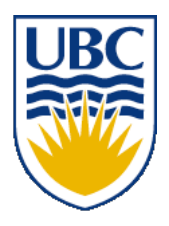

University of British Columbia CPSC 111, Intro to Computation 2009W2: Jan-Apr 2010

Tamara Munzner

#### **Arrays**

#### **Lecture 21, Mon Mar 8 2010**

#### borrowing from slides by Kurt Eiselt

http://www.cs.ubc.ca/~tmm/courses/111-10

## **Reading**

- This week:
	- Chap 7: 7.1, 7.5-7.7. Topics 7.3 and 7.4 (3rd ed)
	- Chap 8: 8.1, 8.5-8.7. Topics 6.3 and 6.4 (2nd ed)

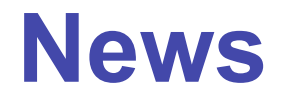

#### ■ Midterms returned before break ■ get yours after class if you didn't already

#### ■ Departmental announcements

Department of Computer Science Undergraduate Events

#### **Events this week**

#### **Drop-In Resume and Cover Letter Editing (20 min. appointments)**

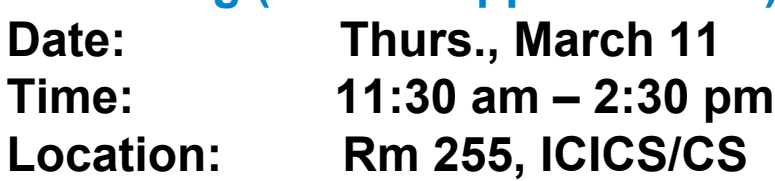

#### **Townhall Meeting for Combined Majors /Honours, Cogs, BA, B.Comm in CS**

**Date: Thurs., March 11 Time: 12:30 – 2 pm Location: DMP 310 Lumch will be provided!**

#### **CS Distinguished Lecture Series Featuring David Parkes**

**Title: Incentive Mechanism Engineering in the Internet Age**

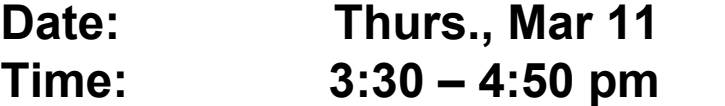

**Location: DMP 110**

#### **CSSS Movie Night: "Zombieland" & "Iron Man"**

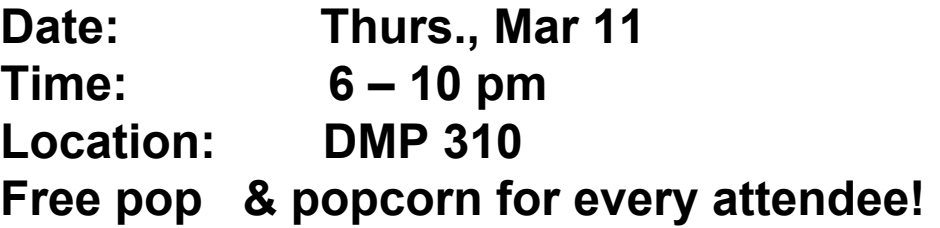

#### **Events next week**

**Interview Skills Practice Session Mon., March 15, 12 – 2 pm, Rm 202, ICICS/CS**

#### **Transport Canada Info Session**

**Tues., March 16, 4 – 6 pm, HENN 201**

#### **Financial Literacy 101**

**Wed., March 17, 12 – 1 pm, Angus 426**

#### **Townhall Meeting for CS Major/Honours Students**

**Thurs., March 18, 12:30 – 2 pm, DMP 310**

#### **CS Distinguished Lecture Series Featuring Jeff Hawkins**

4 **Thurs., March 18, 3:30 – 4:50 pm, DMP 110**

# **Keeping Track of Things**

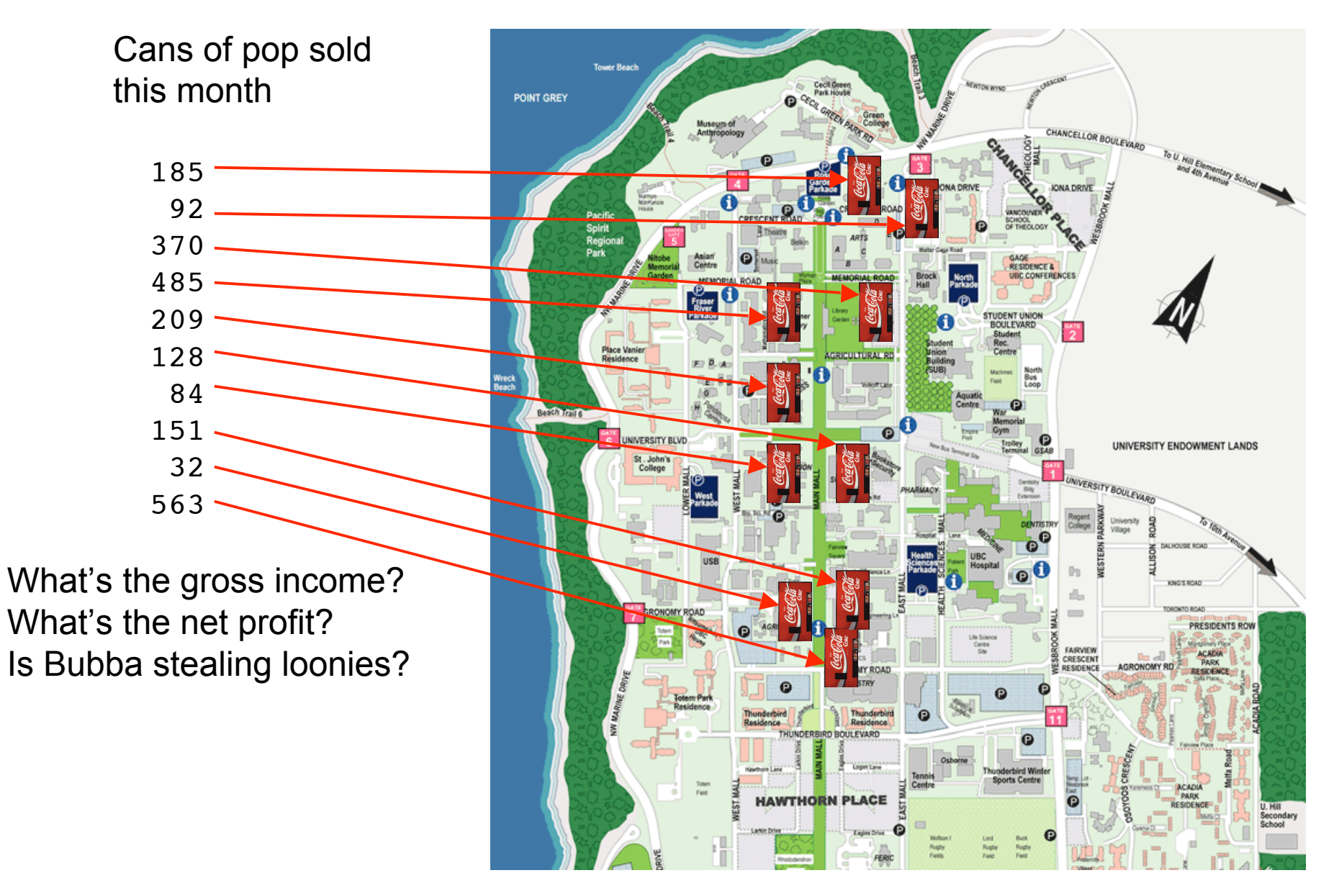

# **Keeping Track of Things**

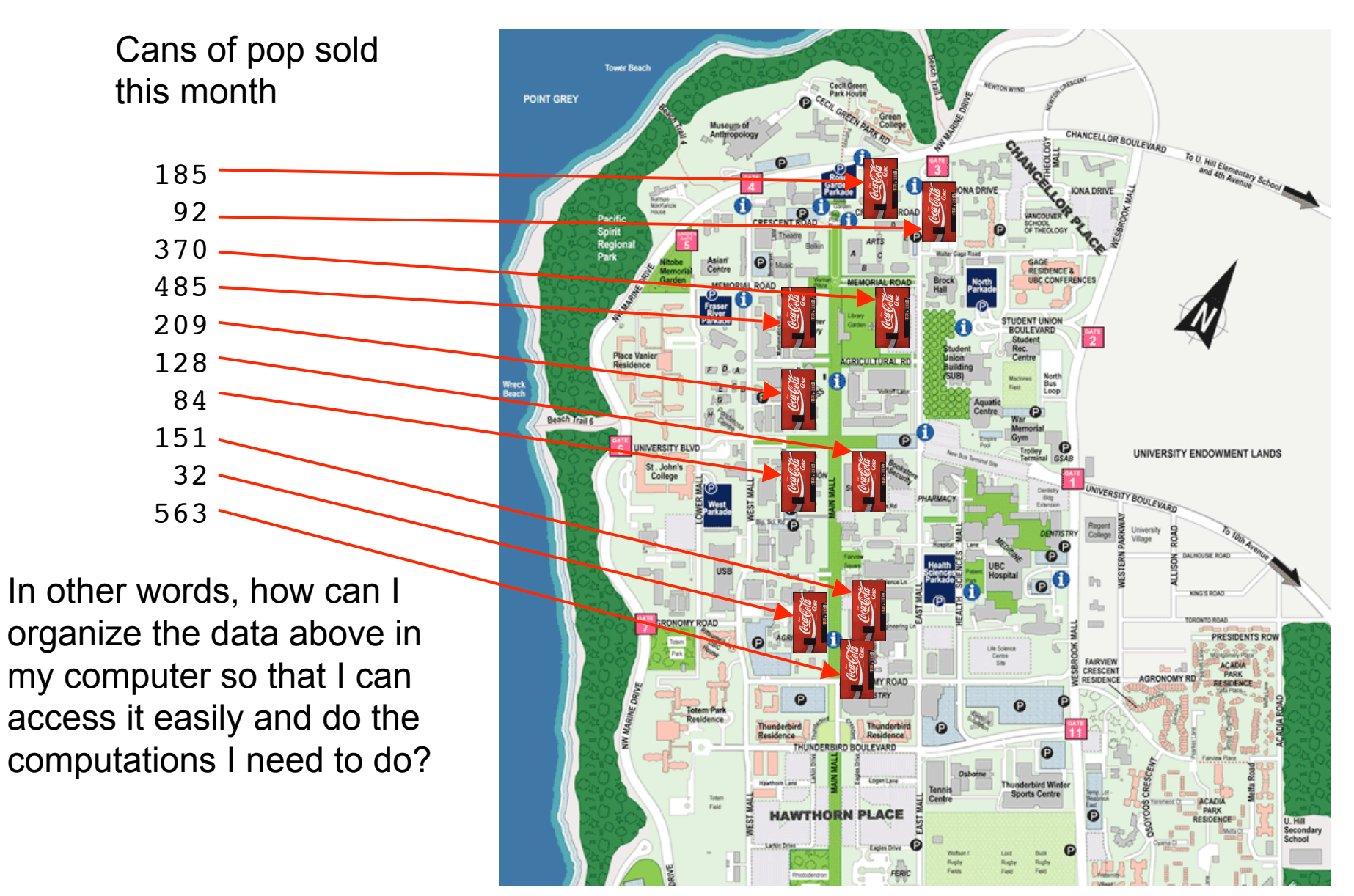

## **Answer: Arrays**

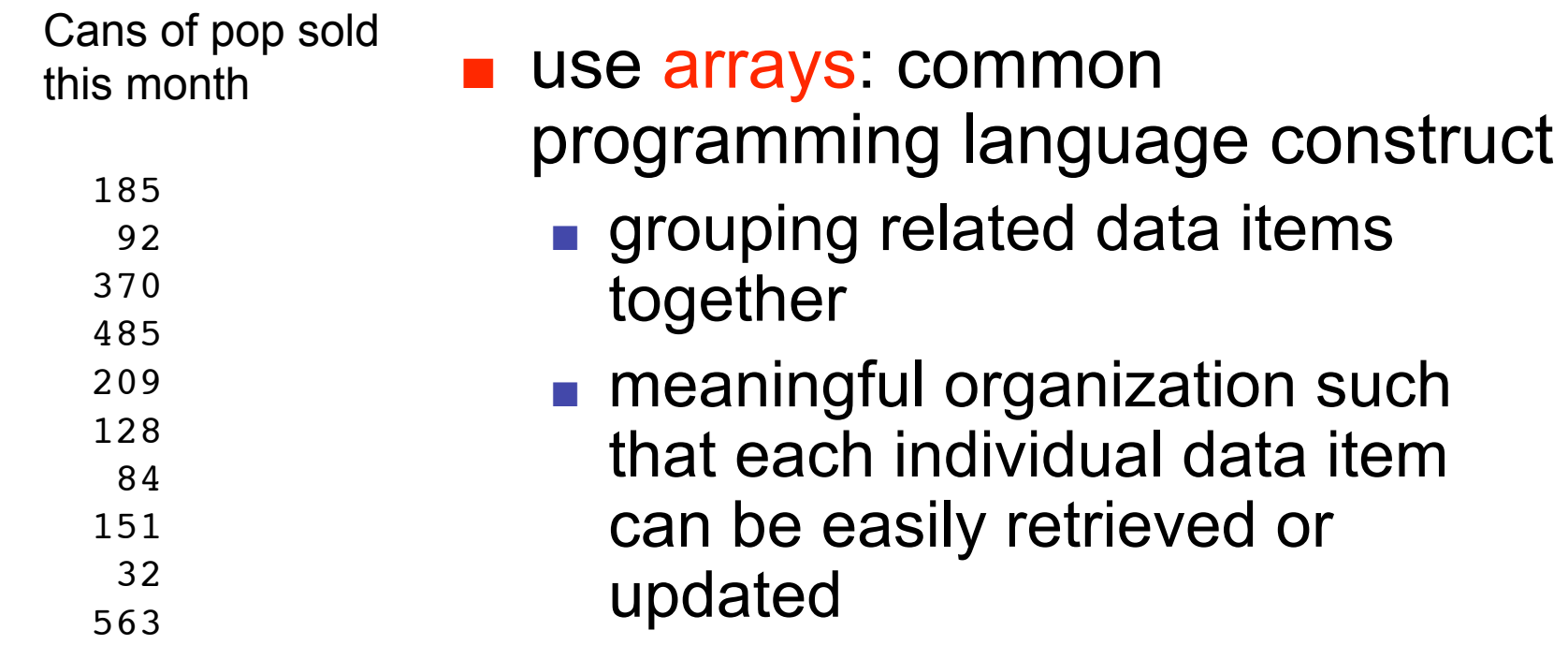

### **Answer: Arrays**

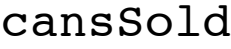

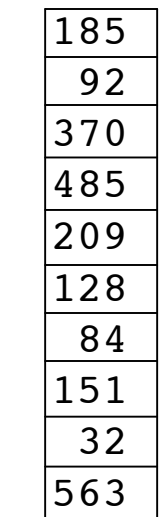

use arrays: common programming language construct

- grouping related data items together
- meaningful organization such that each individual data item can be easily retrieved or updated
- collection of variables
	- all of same type
	- share common name
- each variable holds single value

# **Using Arrays**

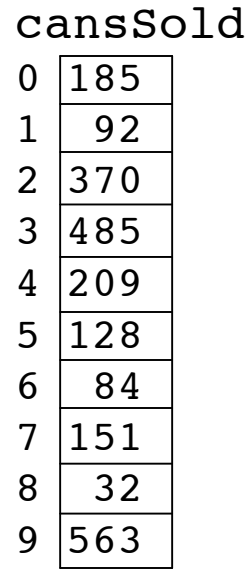

- Collection of variables has single name
	- how do we access individual values?

# **Using Arrays**

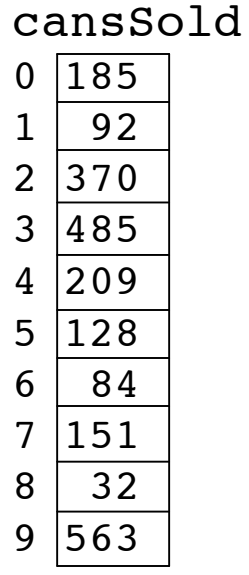

- Collection of variables has single name
	- how do we access individual values?
- Each value stored at unique numbered position
	- number called index of array element
		- aka subscript
- cansSold name of this array
	- holds 10 values

# **Using Arrays**

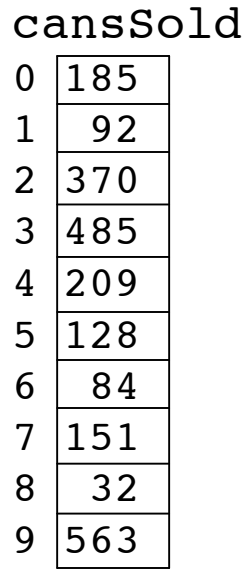

■ To access individual value in array

- use array name followed by pair of square brackets
- inside brackets, place index of array element we want to access
- Reference to array element allowed anywhere that variables can be used
- Example:

**System.out.println(cansSold[4]);**

■ Prints value 209

- Just like ordinary variable, must
	- declare array before we use it
	- give array a type
- Since canssold contains integers, make integer array:

**int[] cansSold = new int[10]**

■ Looks like variable declaration, except:

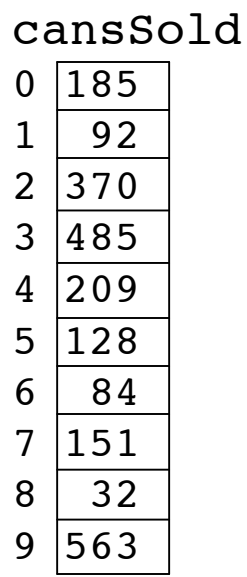

- Just like ordinary variable, must
	- declare array before we use it
	- give array a type
- Since canssold contains integers, make integer array:

**int[] cansSold = new int[10]**

- Looks like variable declaration, except:
	- empty brackets on the left tell Java that **cansSold** is an array...

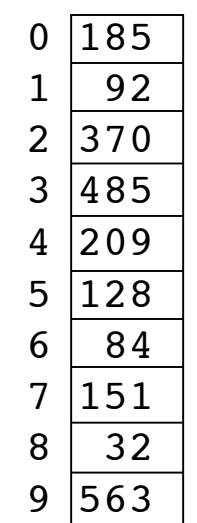

cansSold

- Just like ordinary variable, must
	- declare array before we use it
	- give array a type
- Since cansSold contains integers, make integer array:

**int[] cansSold = new int[10]**

- Looks like variable declaration, except:
	- empty brackets on the left tell Java that cansSold is an array...
	- the number in the brackets on the right tell Java that array should have room for 10 elements when it's created

cansSold  $0 \mid 185$ 

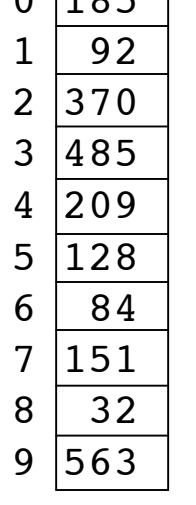

- Just like ordinary variable, must
	- declare array before we use it
	- give array a type
- Since cansSold contains integers, make integer array:

**int[10] cansSold = new int[10]**

- Looks like variable declaration, except:
	- empty brackets on the left tell Java that cansSold is an array...
	- $\blacksquare$  the number in the brackets on the right tell Java that array should have room for 10 elements when it's created
	- 15 ■ DO NOT put size of array in brackets on the left

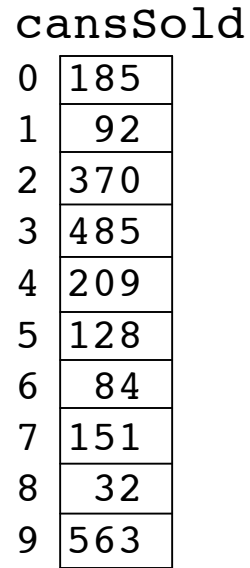

- **U** Just like ordinary variable, must
	- declare array before we use it
	- give array a type
- Since cansSold contains integers, make integer array:
	- **int[10] cansSold = new int[10]**
- Looks like variable declaration, except:
	- empty brackets on the left tell Java that cansSold is an array...
	- the number in the brackets on the right tell Java that array should have room for 10 elements when it's created
	- 16 ■ DO NOT put size of array in brackets on the left

cansSold  $0 \mid 185$ 

**public class ArrayTest1**

 **public static void main(String[] args)**

cansSold

**{**

 **{**

 **}**

**}**

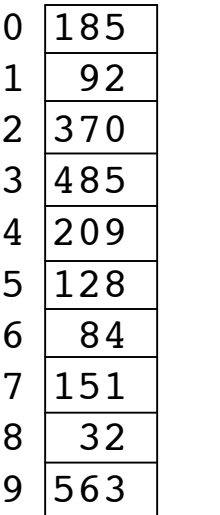

```
 final int ARRAYSIZE = 10;
 int[] cansSold = new int[ARRAYSIZE];
 cansSold[0] = 185;
 cansSold[1] = 92;
 cansSold[2] = 370;
 cansSold[3] = 485;
 cansSold[4] = 209;
 cansSold[5] = 128;
 cansSold[6] = 84;
 cansSold[7] = 151;
 cansSold[8] = 32;
 cansSold[9] = 563;
 // do useful stuff here
 System.out.println("Element 4 is " +
                     cansSold[4]);
```
**public class ArrayTest2**

```
 public static void main(String[] args)
 {
```
cansSold

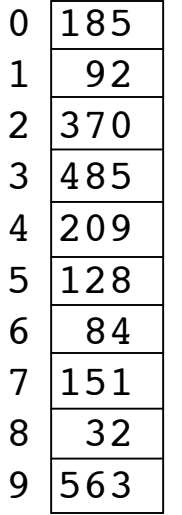

```
 int[] cansSold = {185, 92, 370, 485, 209,
                    128, 84, 151, 32, 563};
```

```
 // do useful stuff here
 System.out.println("Element 4 is " +
                     cansSold[4]);
```

```
 }
}
```
**{**

- Can also use initializer list
- Right side of declaration does not include type or size
	- Java figures out size by itself
- Types of values on right must match type declared on left
- 18 ■ Initializer list may only be used when array is first declared

- Write program to
	- create array
	- find total number of cans sold
	- print result

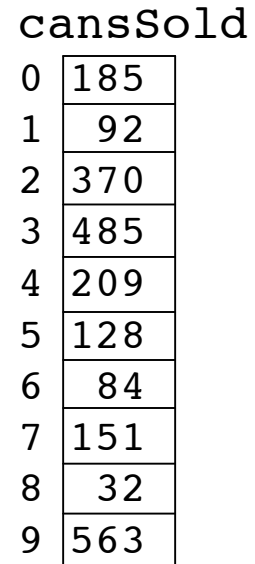

**{**

**}**

- Write program to
	- create array
	- find total number of cans sold
	- print result

**public class ArrayTest3**

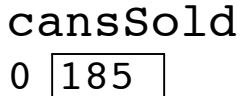

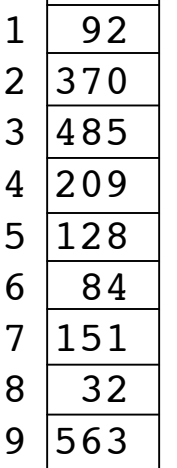

- Write program to
	- create array
	- find total number of cans sold
	- print result

#### **public class ArrayTest3**

 **public static void main(String[] args)**

 **{**

 **}**

**}**

**{**

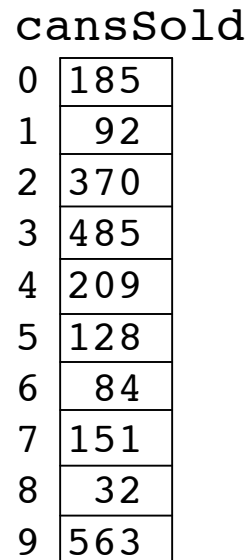

 **}**

**}**

- Write program to
	- create array
	- find total number of cans sold
	- print result

```
1 | 922|3703 \mid 4854 \mid 2095|1286 84
7|1518 32
9|563
```
cansSold

 $0 \overline{185}$ 

```
public class ArrayTest3
{
   public static void main(String[] args)
   {
     int totalCans = 0;
```
 **}**

**}**

- Write program to
	- create array
	- find total number of cans sold
	- print result

```
public class ArrayTest3
{
   public static void main(String[] args)
   {
     int totalCans = 0;
     int[] cansSold = {185, 92, 370, 485, 209,
                        128, 84, 151, 32, 563};
```
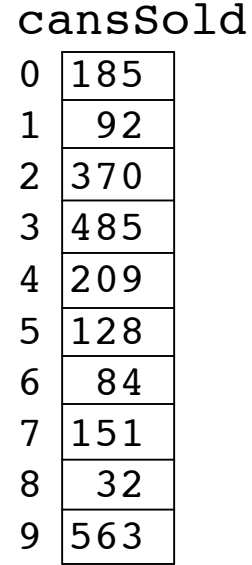

23

 **}**

**}**

cansSold

- Write program to
	- create array
	- find total number of cans sold
	- print result

```
public class ArrayTest3
{
   public static void main(String[] args)
   {
     int totalCans = 0;
     int[] cansSold = {185, 92, 370, 485, 209,
                        128, 84, 151, 32, 563};
```

```
 for (int i = 0;
```
 **}**

**}**

- Write program to
	- create array
	- find total number of cans sold
	- print result

```
public class ArrayTest3
{
   public static void main(String[] args)
   {
     int totalCans = 0;
     int[] cansSold = {185, 92, 370, 485, 209,
                        128, 84, 151, 32, 563};
```
 **for (int i = 0; i < cansSold.length;**

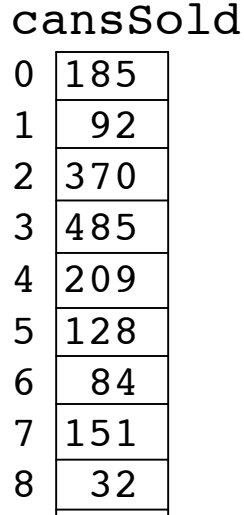

 $9 \mid 563$ 

 **}**

**}**

- Write program to
	- create array
	- find total number of cans sold
	- print result

```
public class ArrayTest3
{
   public static void main(String[] args)
   {
     int totalCans = 0;
     int[] cansSold = {185, 92, 370, 485, 209,
                        128, 84, 151, 32, 563};
```
for  $(int i = 0; i <$  cansSold.length;  $i++)$ 

26

 **}**

 **}**

**}**

- Write program to
	- create array
	- find total number of cans sold
		- print result

```
public class ArrayTest3
{
   public static void main(String[] args)
   {
     int totalCans = 0;
     int[] cansSold = {185, 92, 370, 485, 209,
                        128, 84, 151, 32, 563};
     for (int i = 0; i < cansSold.length; i++)
 {
       totalCans = totalCans + cansSold[i];
```
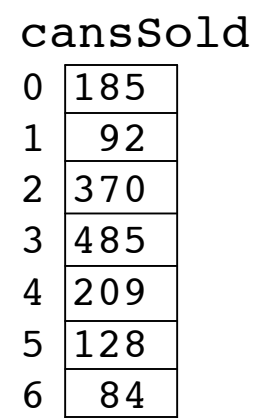

 $7|151$ 8 32  $9|563$ 

- Write program to
	- create array
- $1d$ ■ find total number of cans sold

 **}**

**}**

■ print result

```
public class ArrayTest3
{
   public static void main(String[] args)
   {
     int totalCans = 0;
     int[] cansSold = {185, 92, 370, 485, 209,
                        128, 84, 151, 32, 563};
    for (int i = 0; i < cansSold.length; i++) {
       totalCans = totalCans + cansSold[i];
     }
     System.out.println("We've sold " + totalCans
                         + " cans of pop");
```
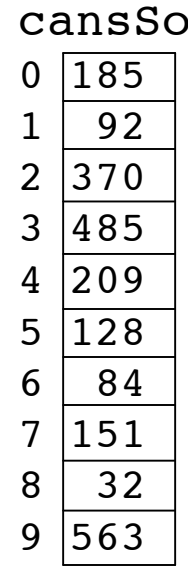

**}**

```
public class ArrayTest3
{
   public static void main(String[] args)
   {
     int totalCans = 0;
     int[] cansSold = {185, 92, 370, 485, 209,
                        128, 84, 151, 32, 563};
    for (int i = 0; i < cansSold.length; i++)
     {
       totalCans = totalCans + cansSold[i];
 }
     System.out.println("We've sold " + totalCans
                         + " cans of pop");
   }
```

```
public class ArrayTest3
{
   public static void main(String[] args)
 {
     int totalCans = 0;
     int[] cansSold = {185, 92, 370, 485, 209,
                        128, 84, 151, 32, 563};
    for (int i = 0; i < cansSold.length; i++)
     {
       totalCans = totalCans + cansSold[i];
 }
     System.out.println("We've sold " + totalCans
                         + " cans of pop");
   }
```
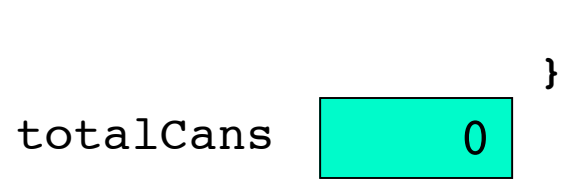

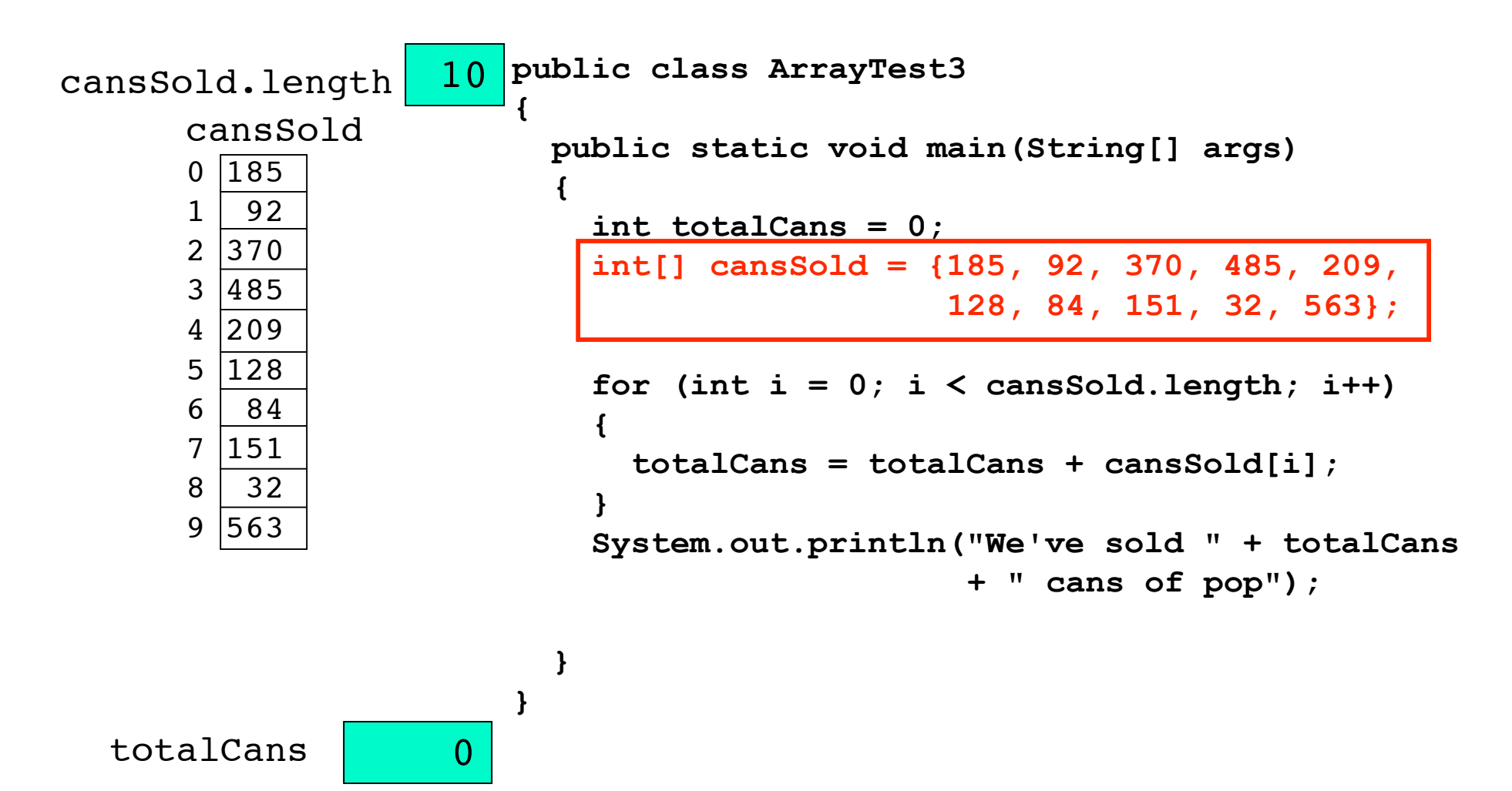

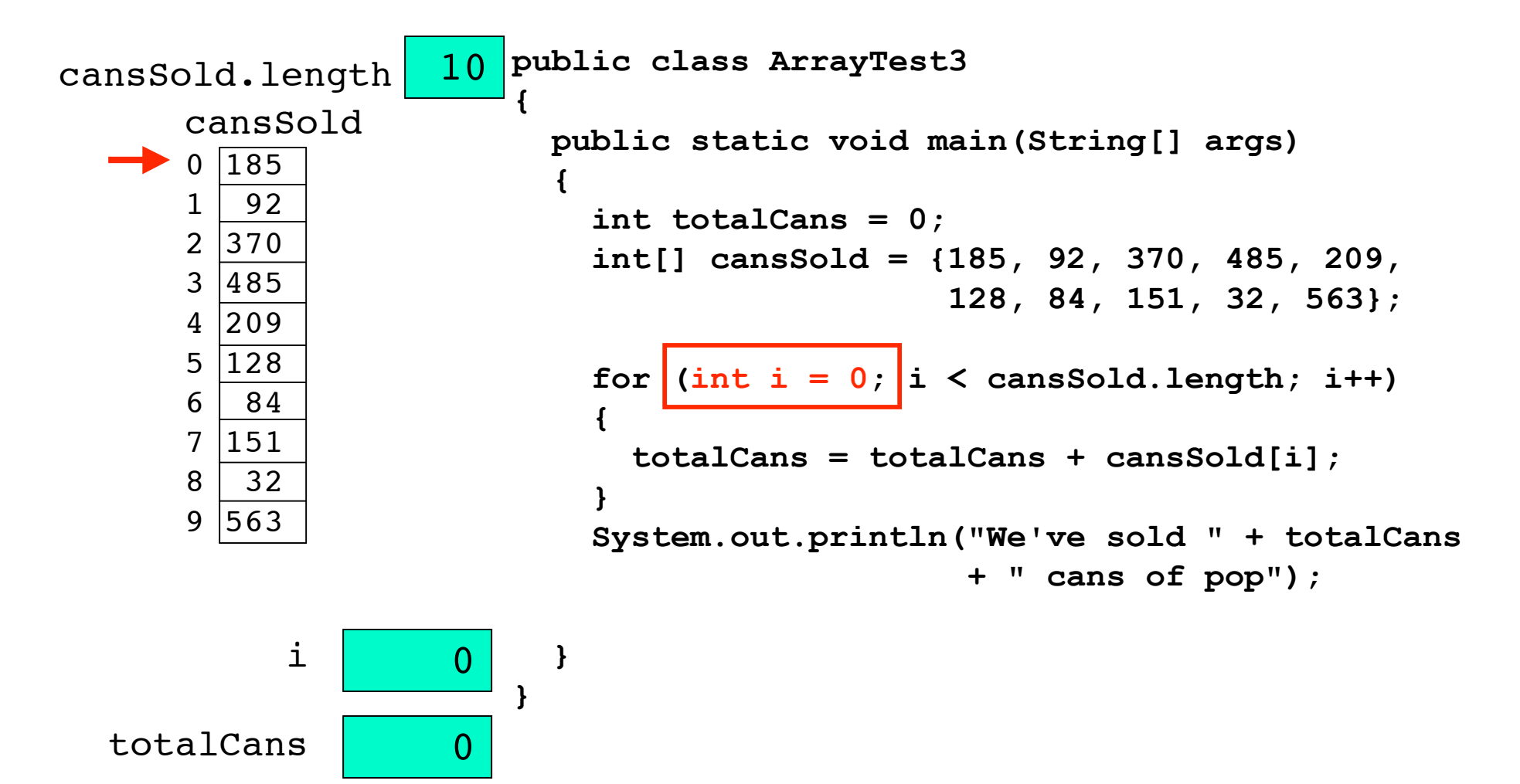

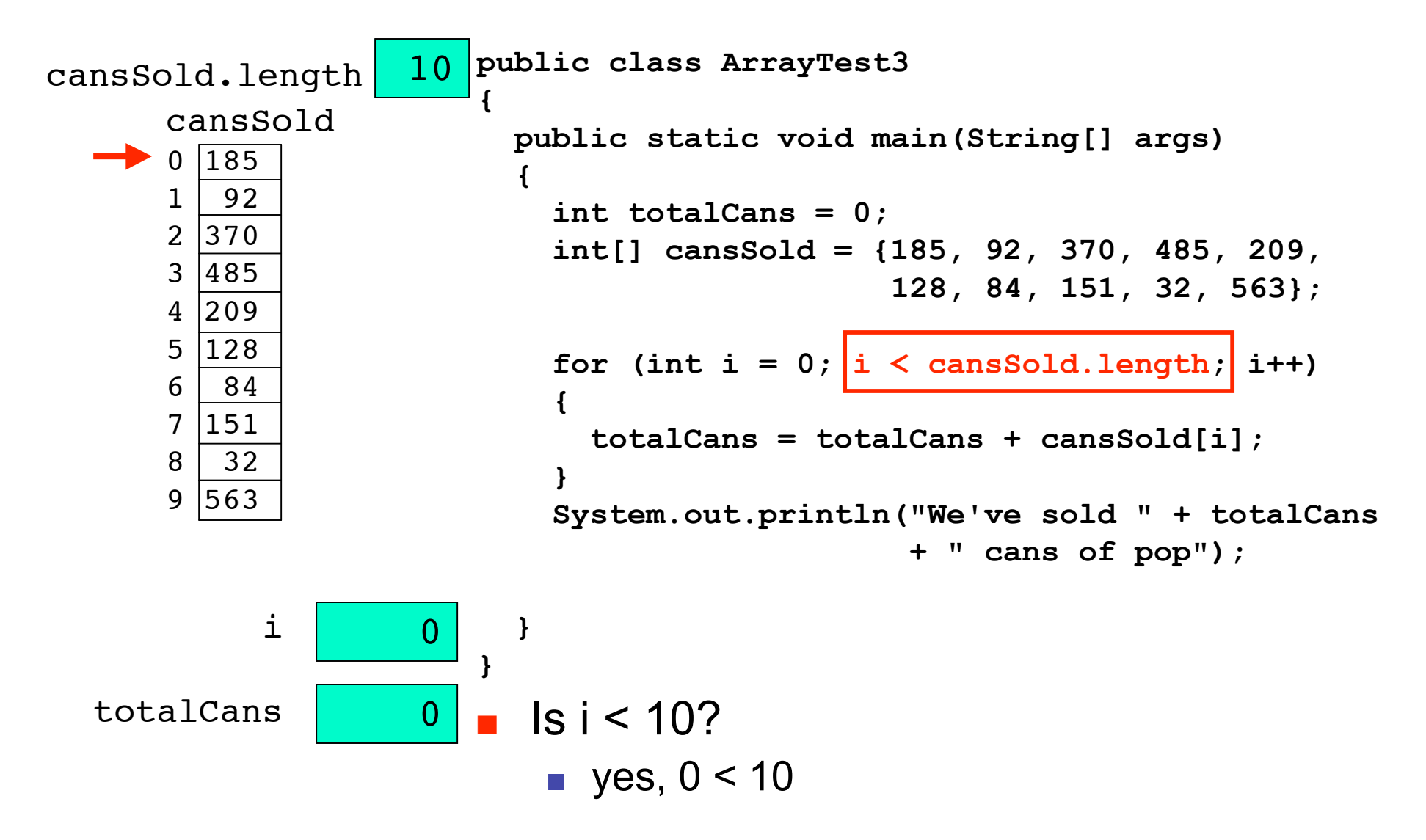

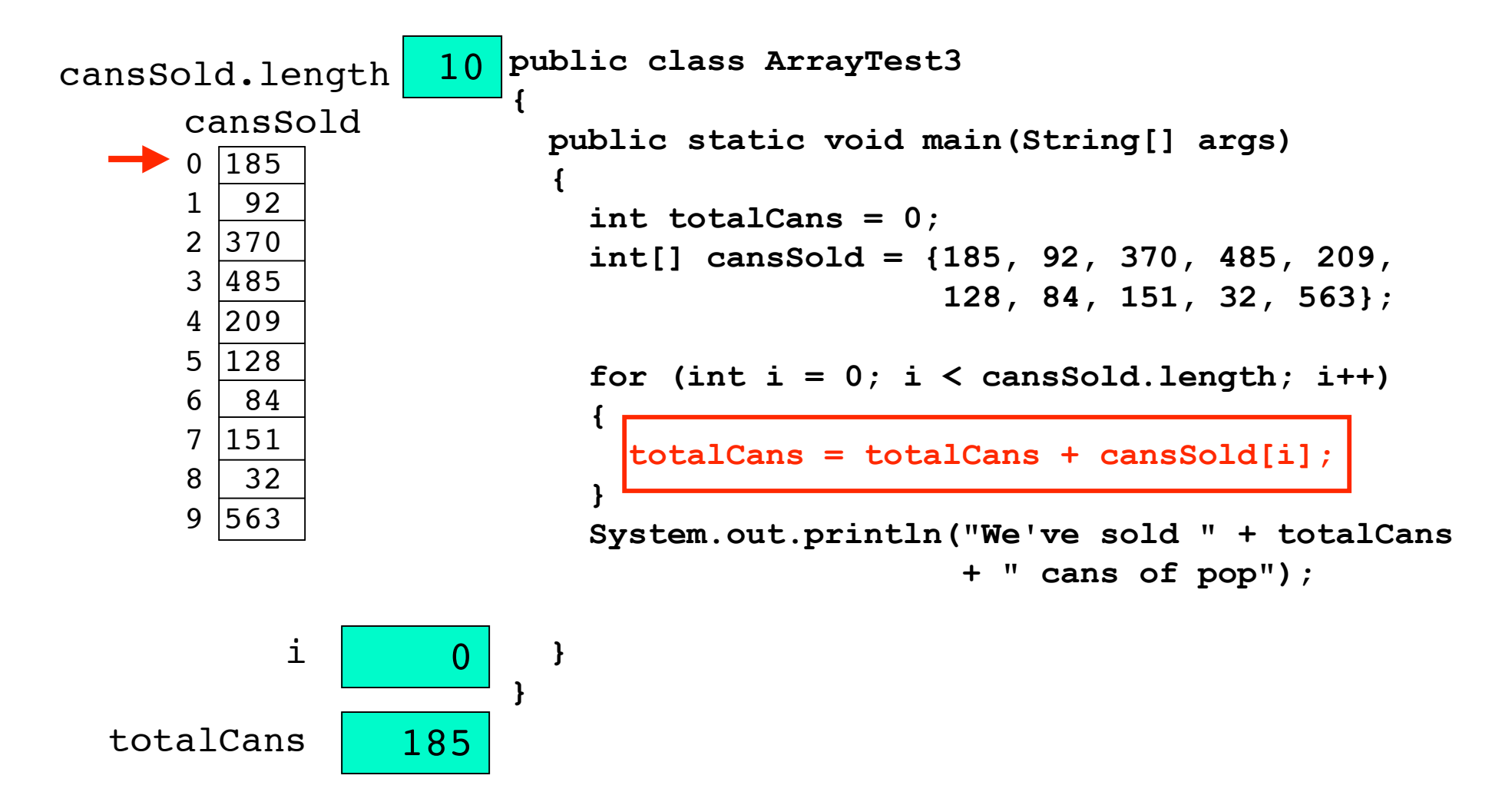

totalCans 185

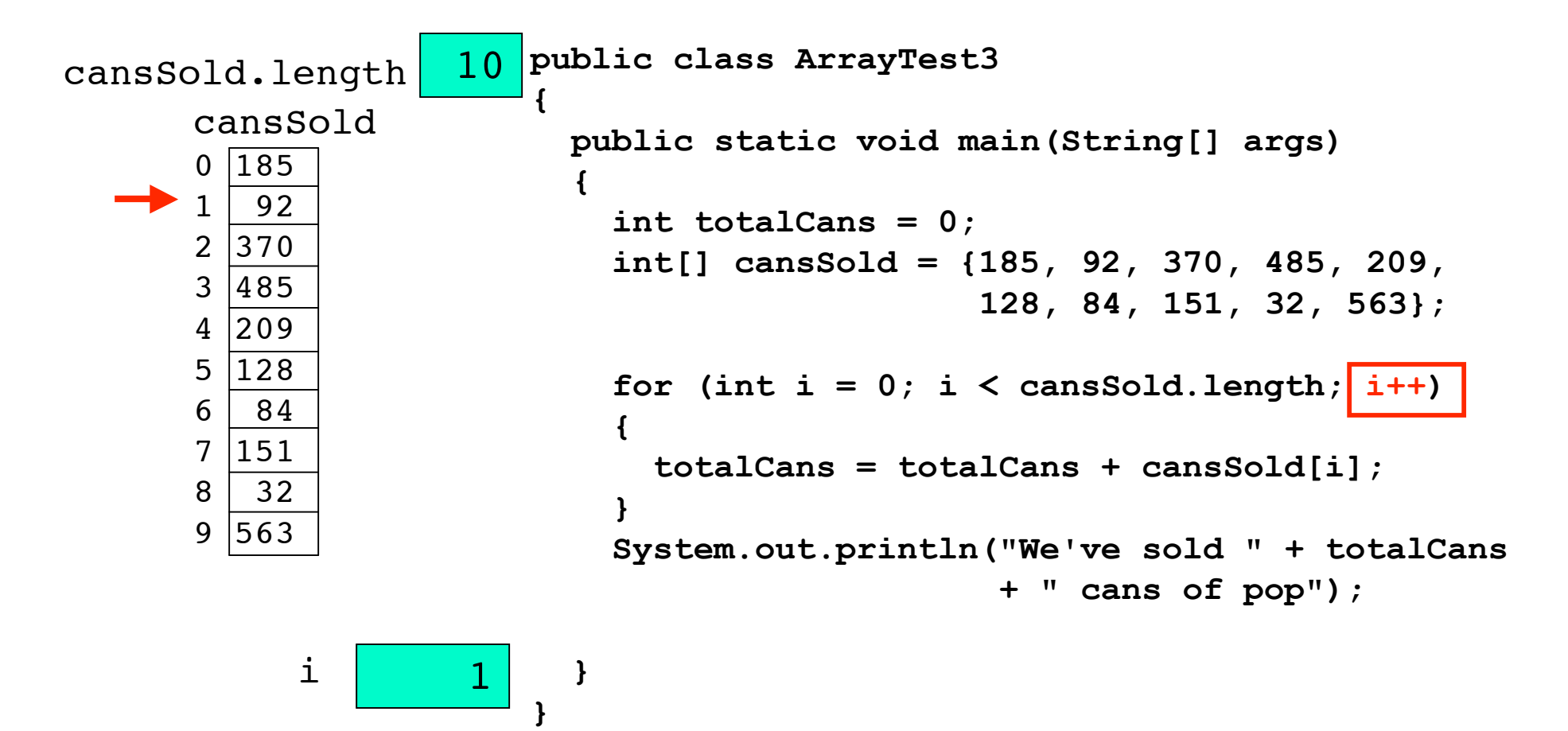

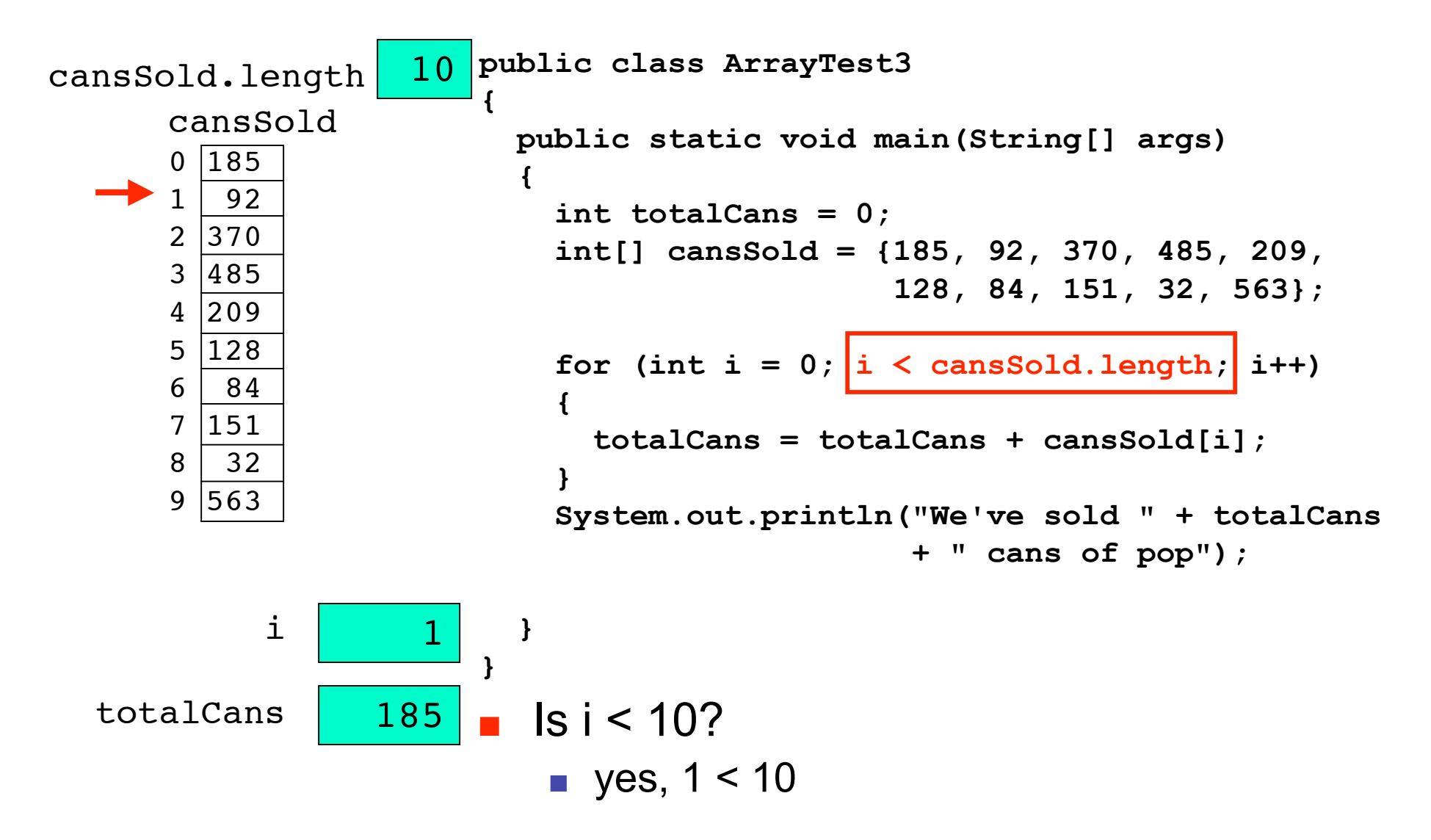
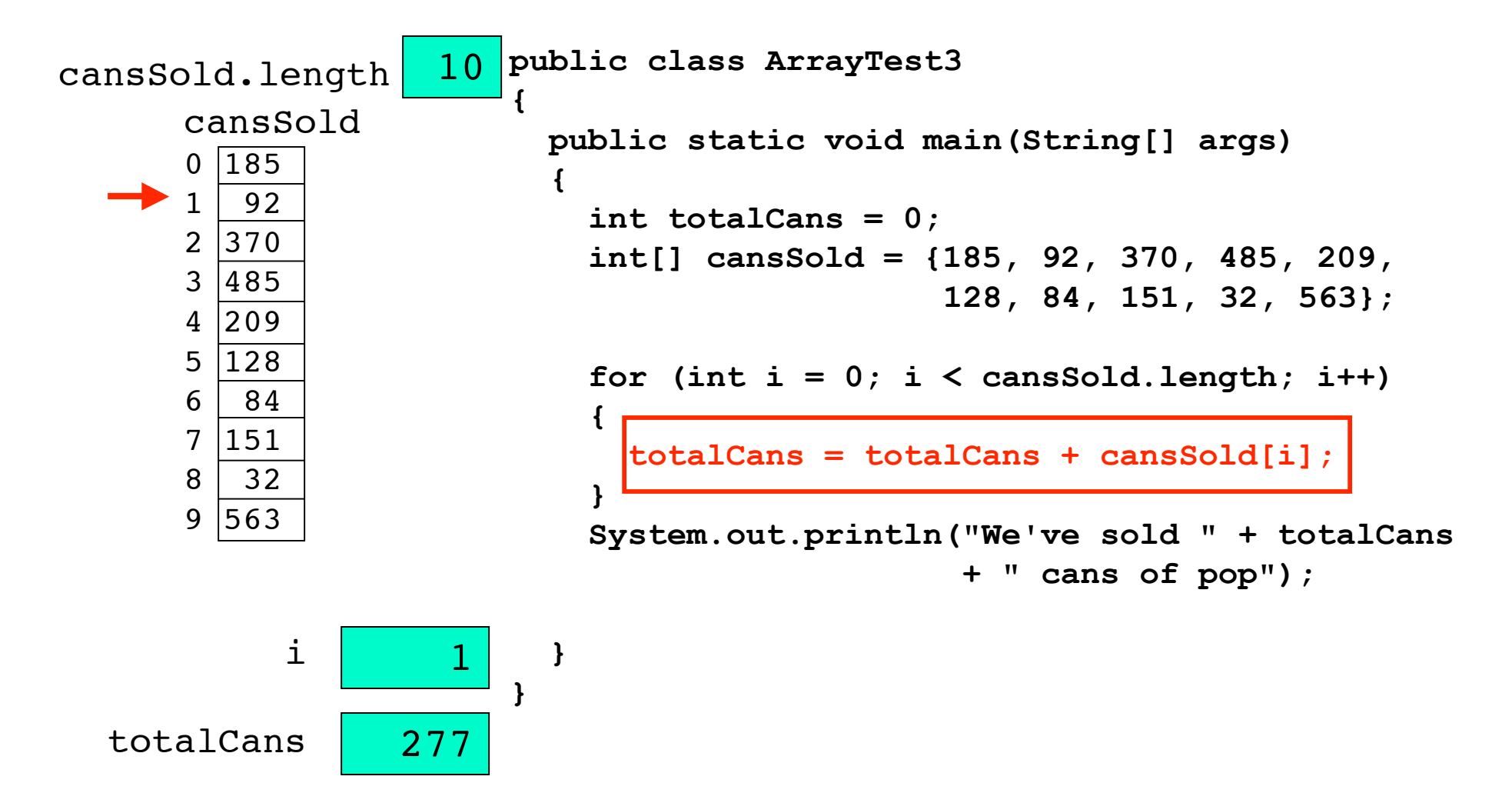

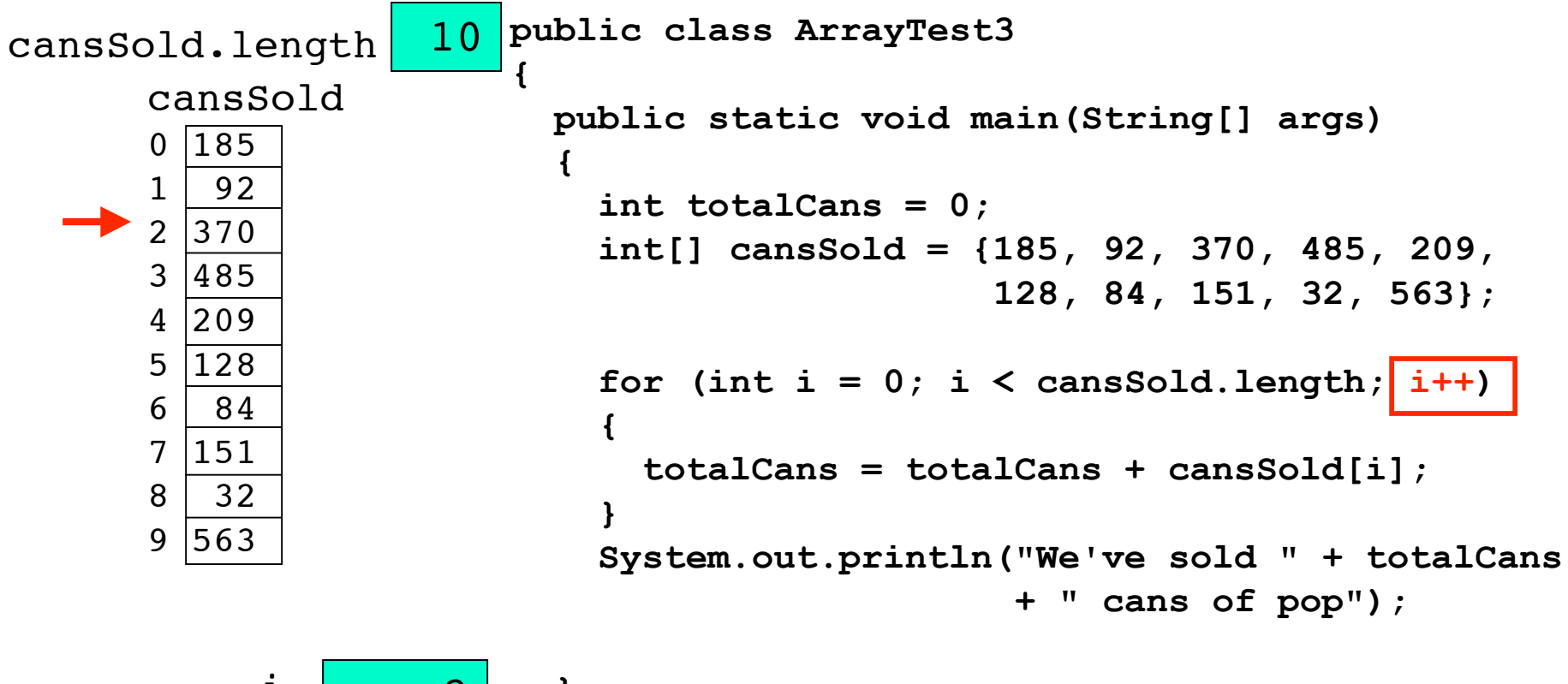

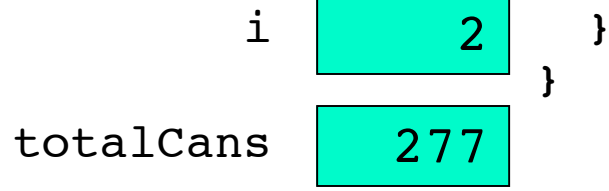

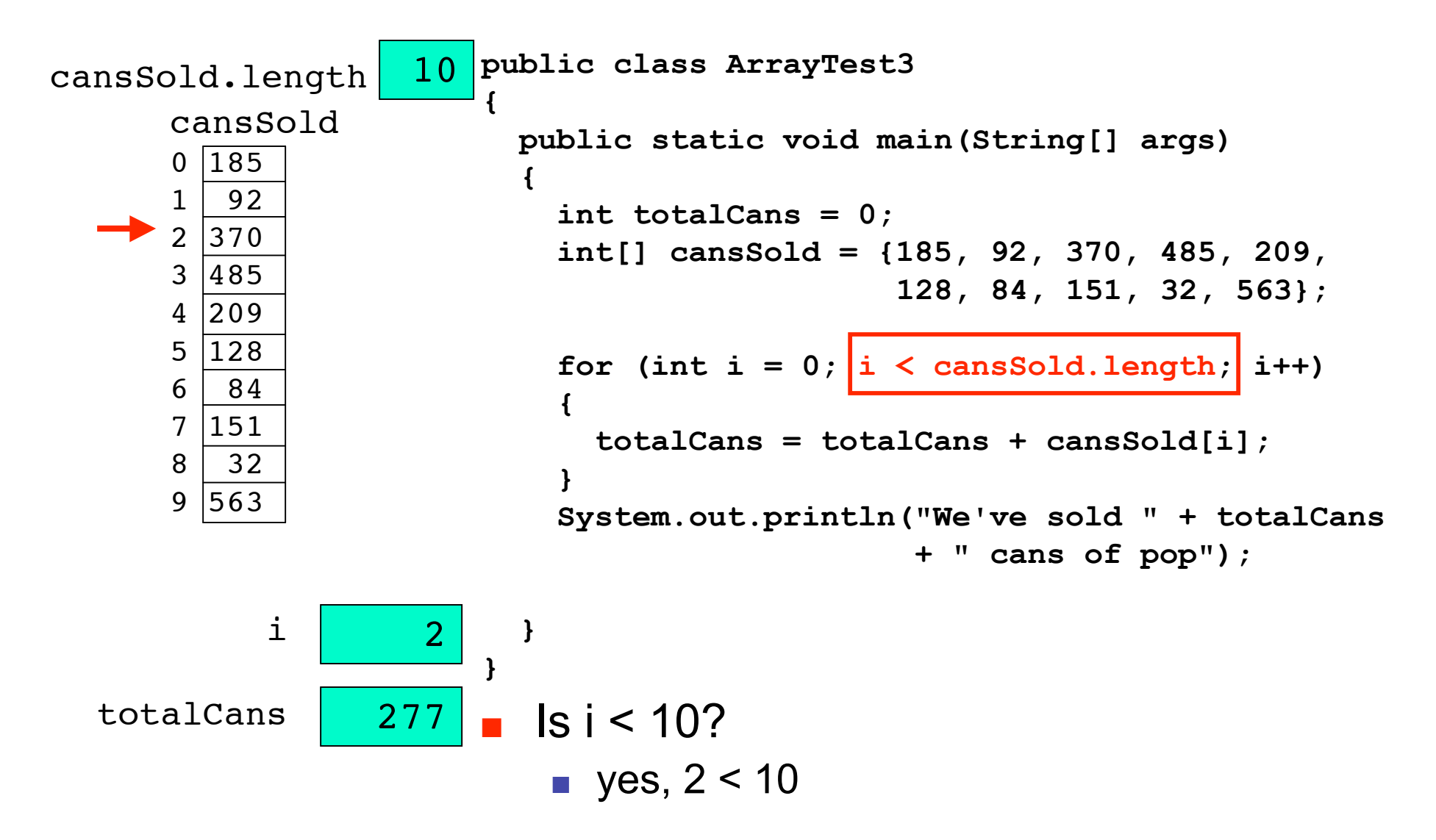

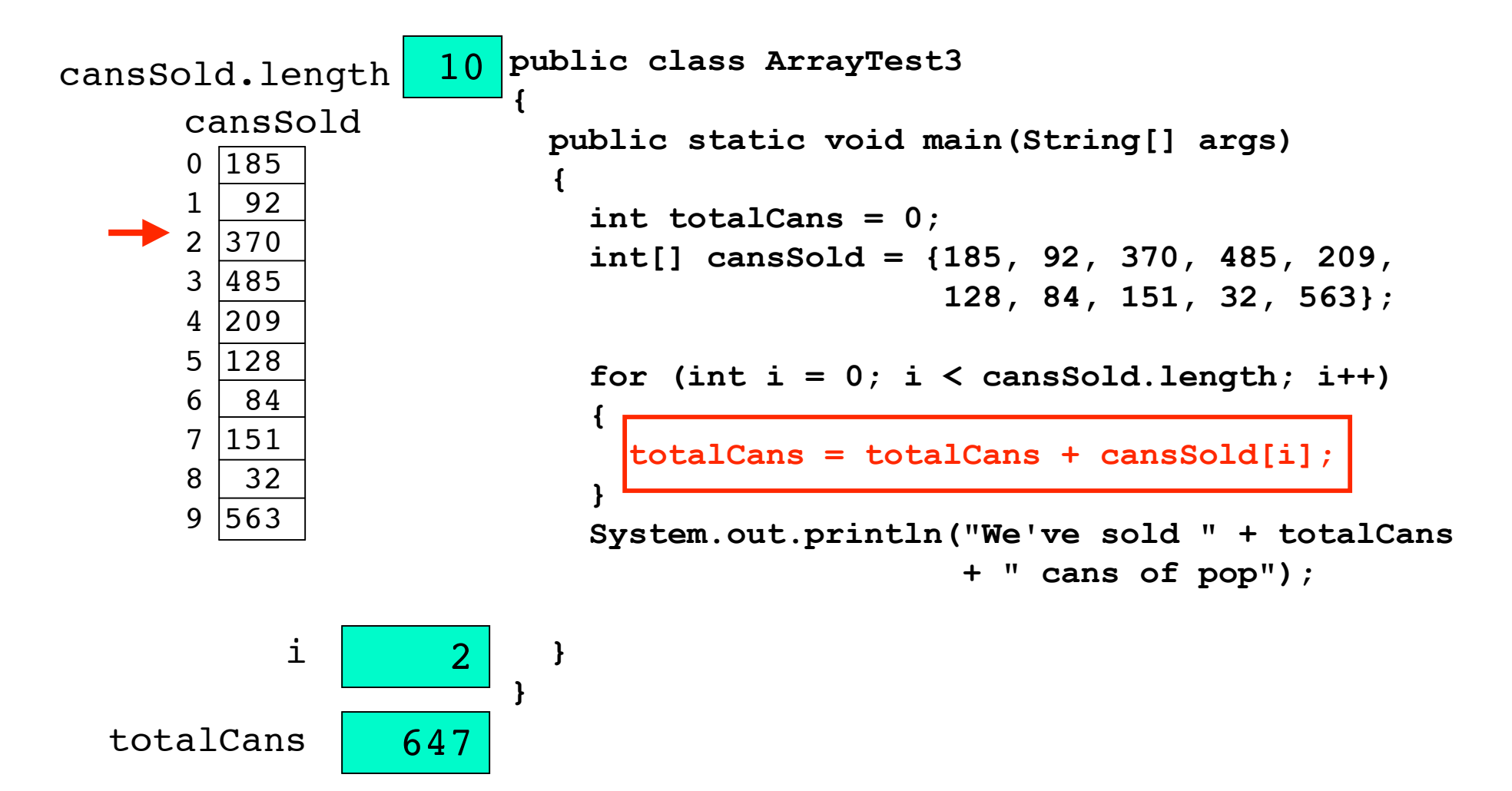

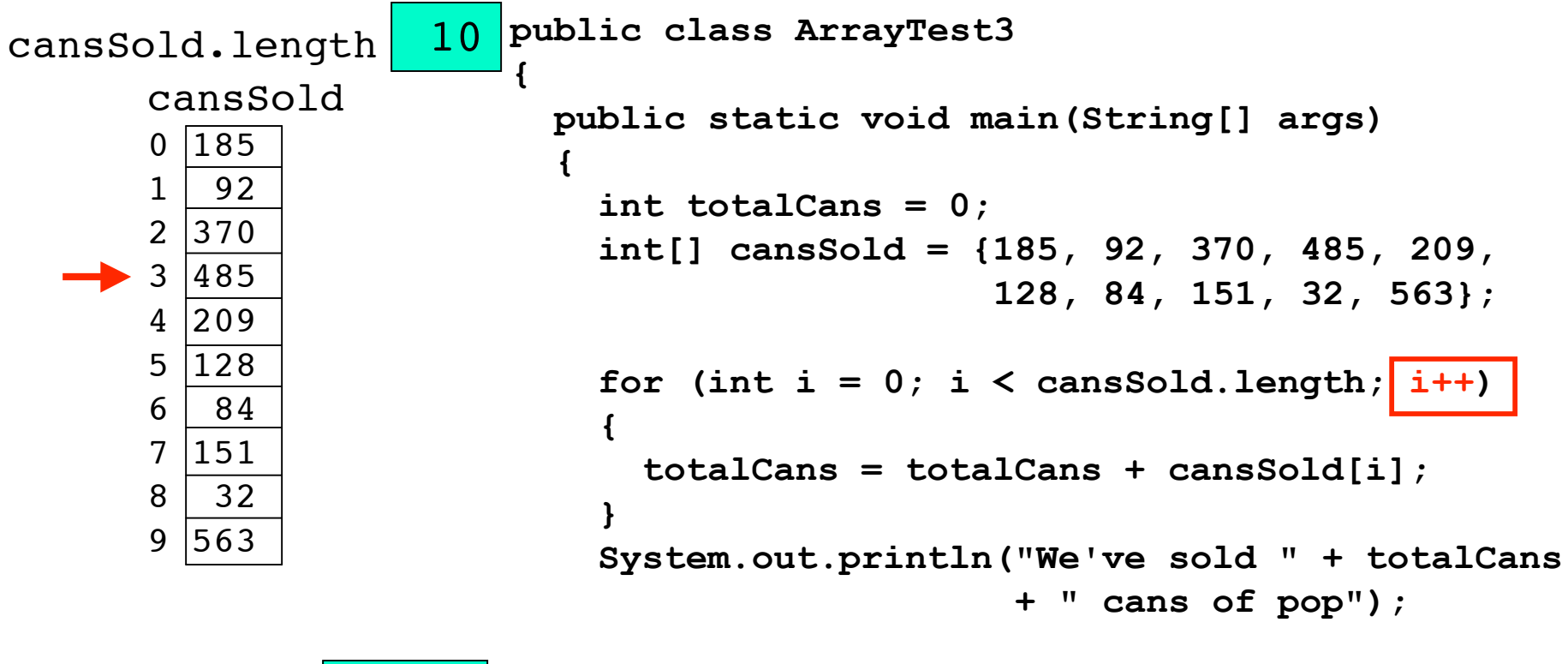

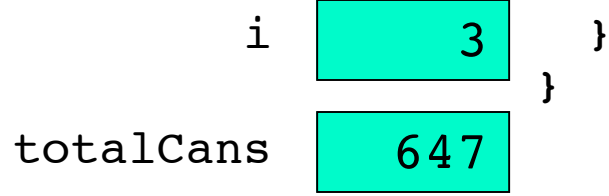

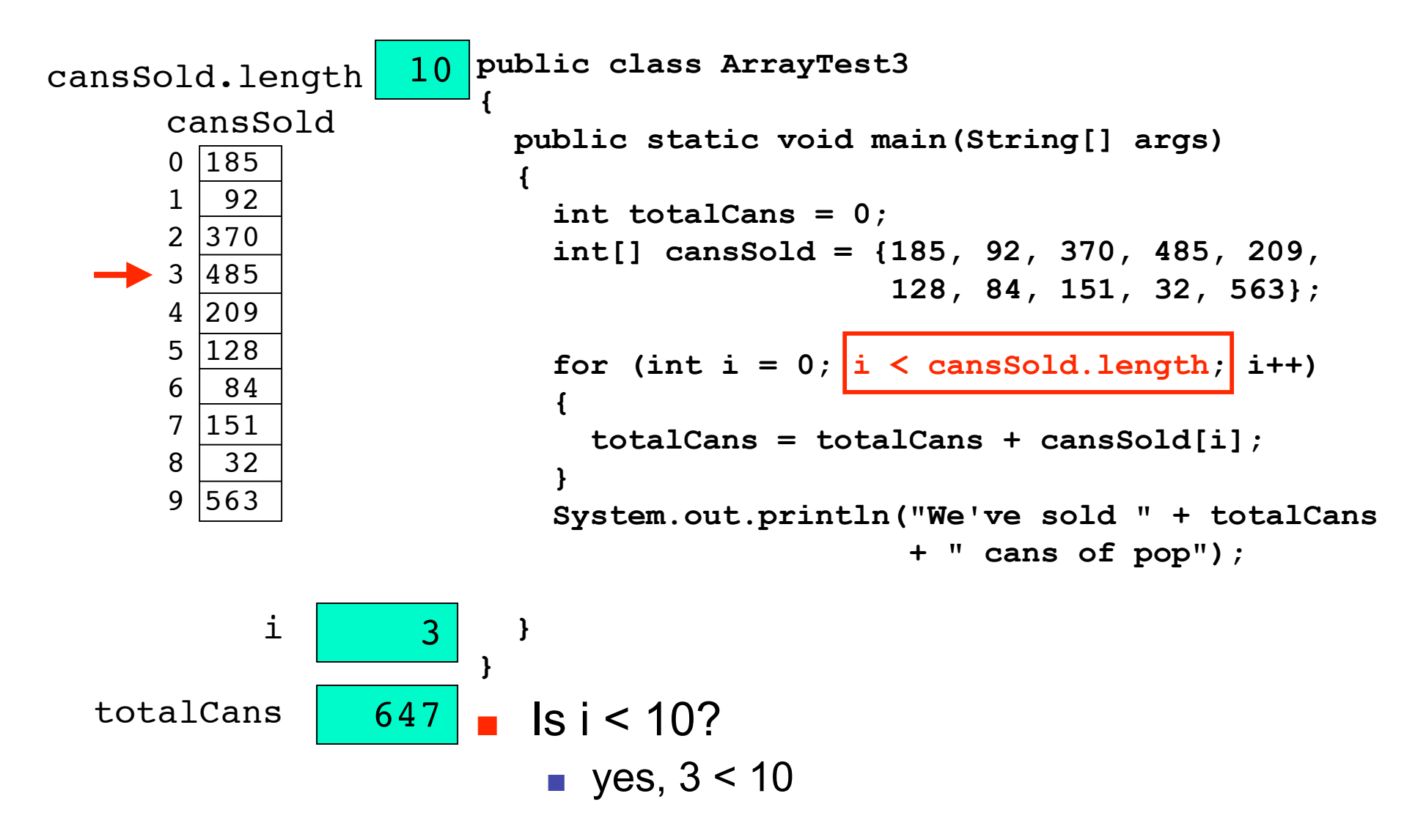

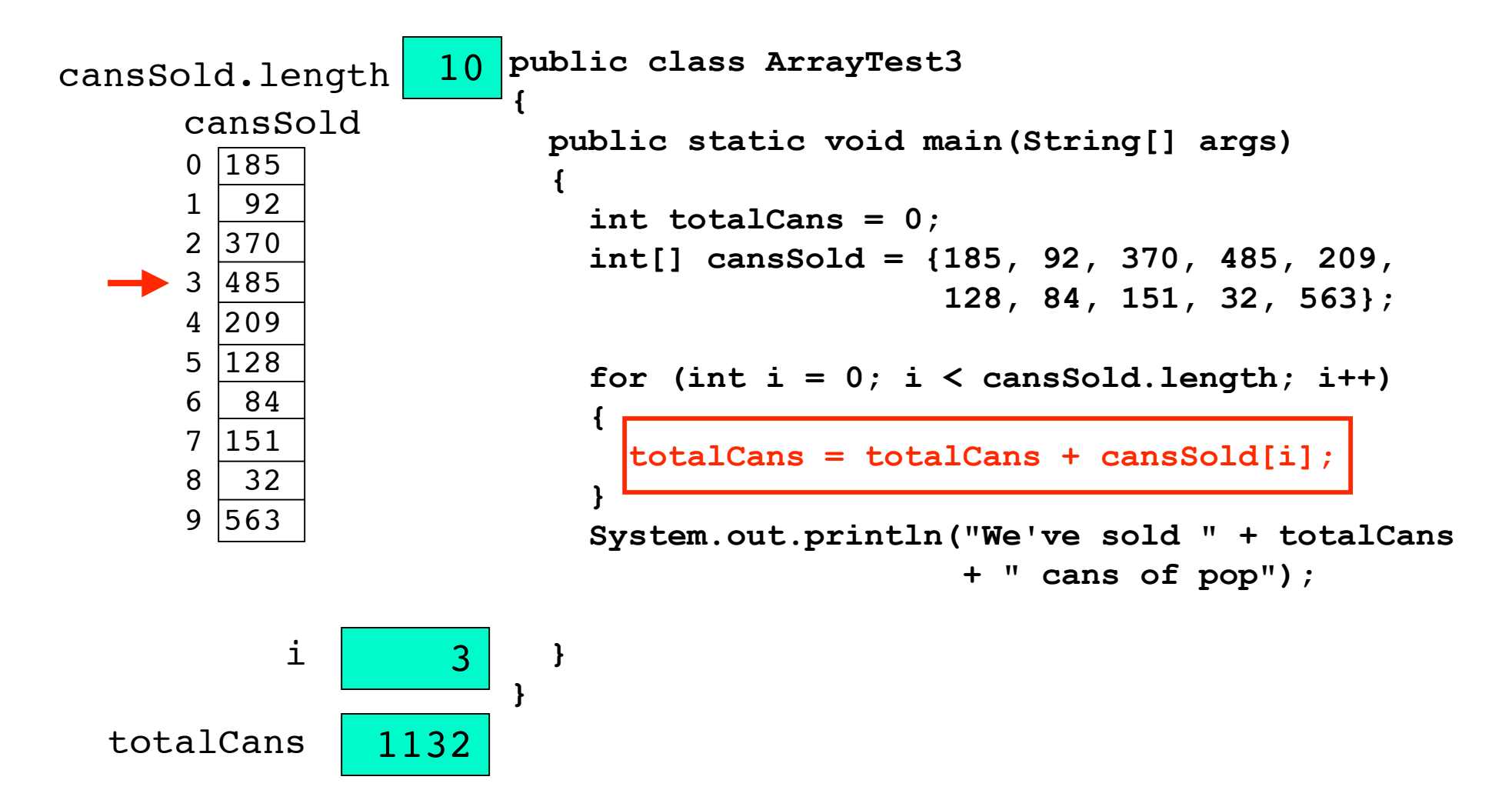

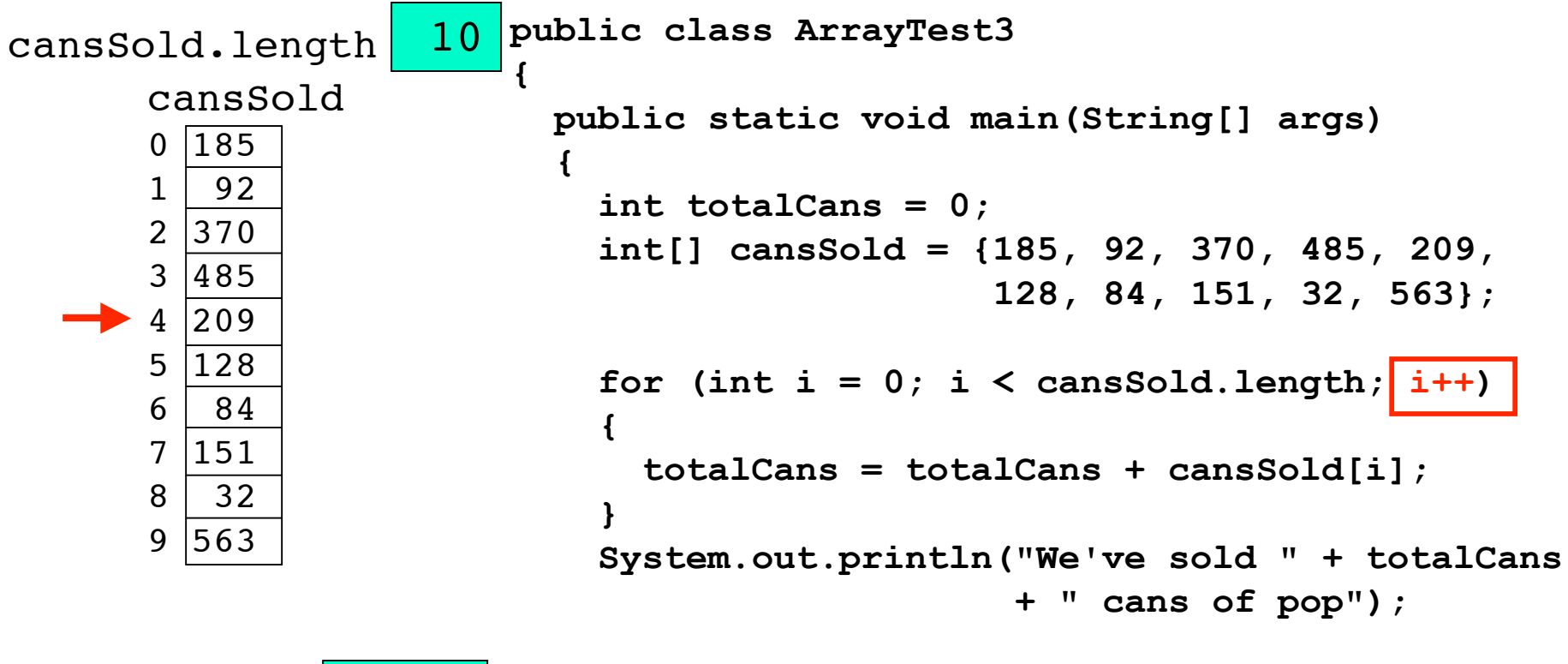

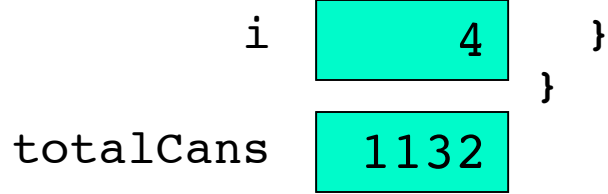

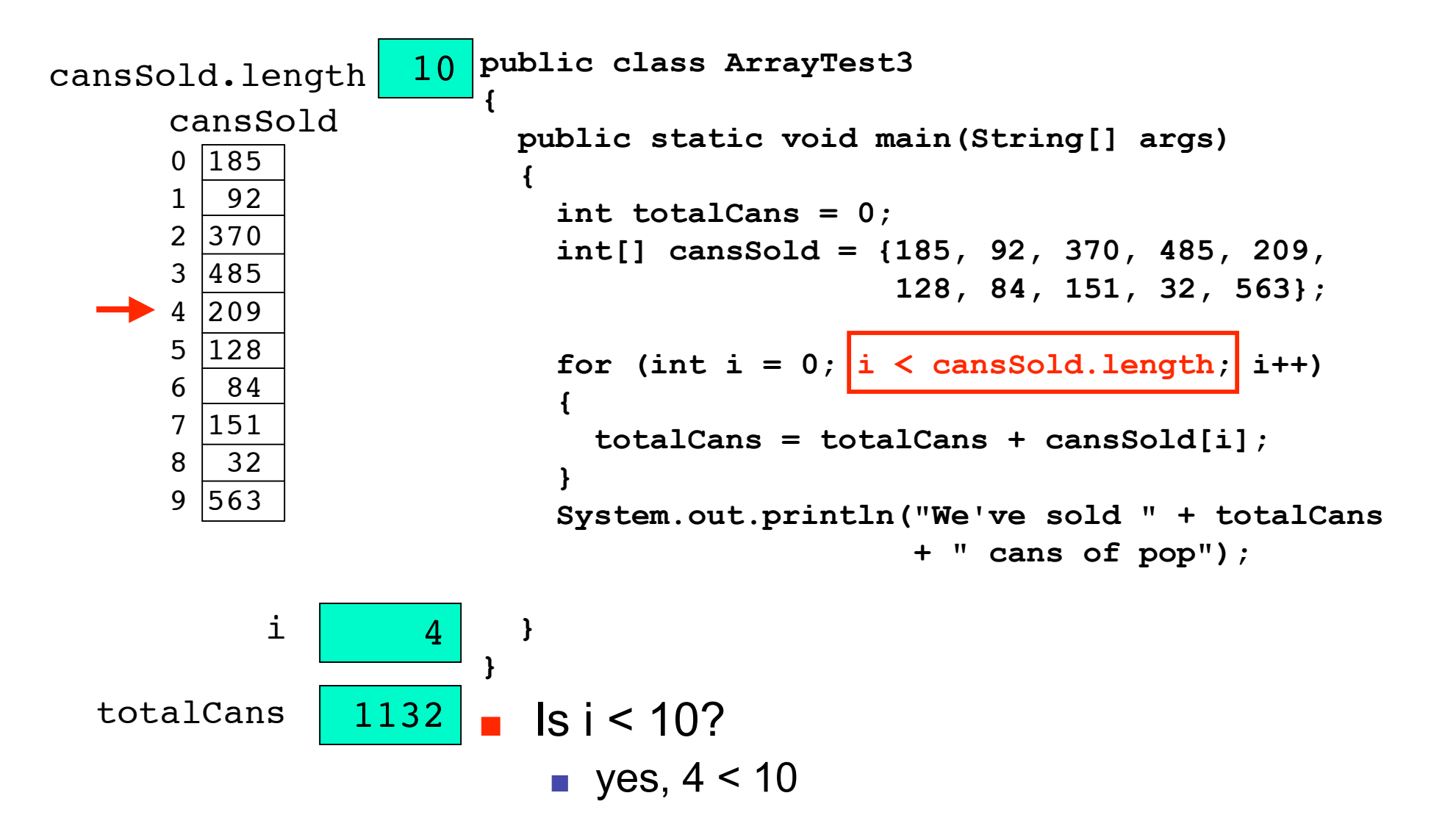

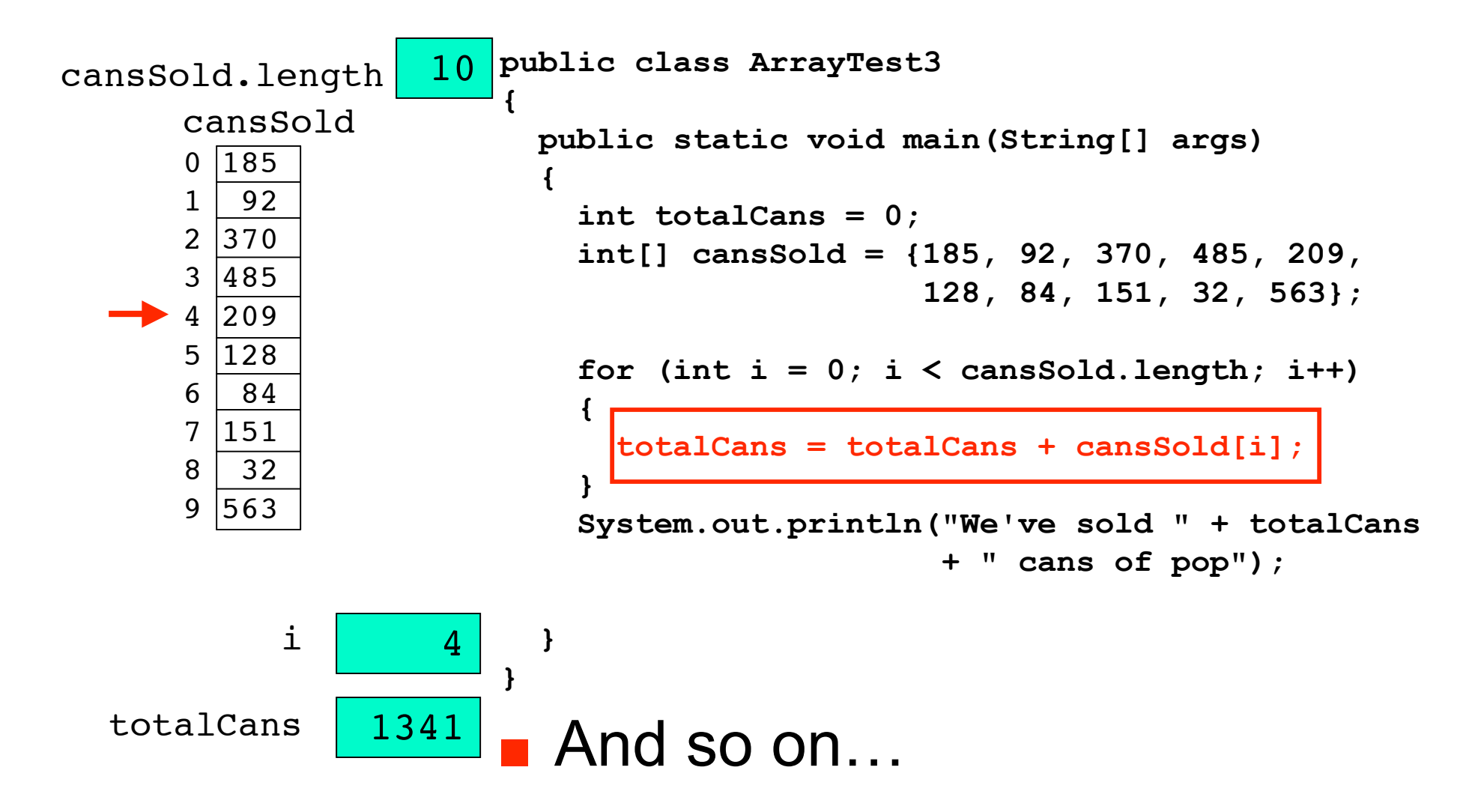

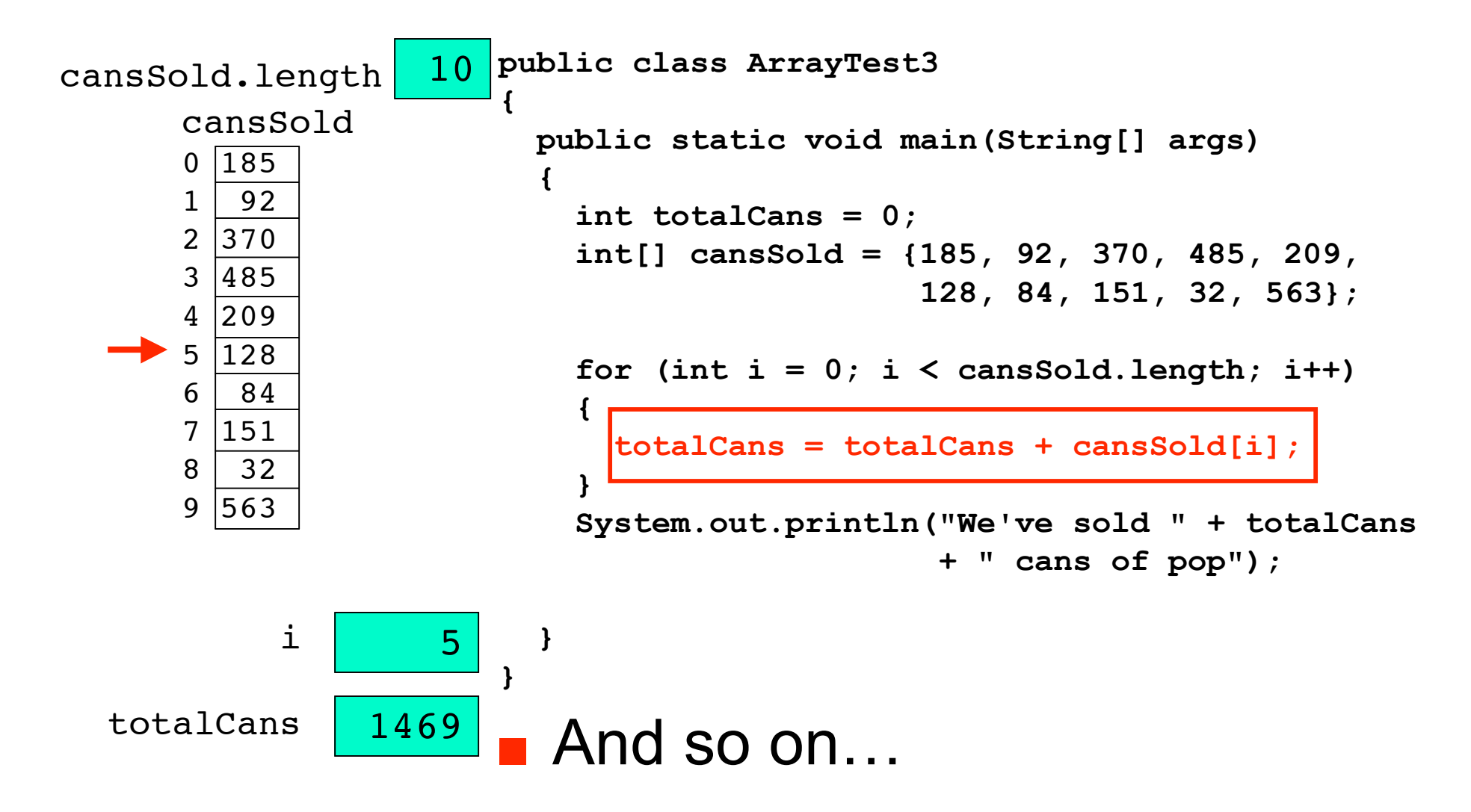

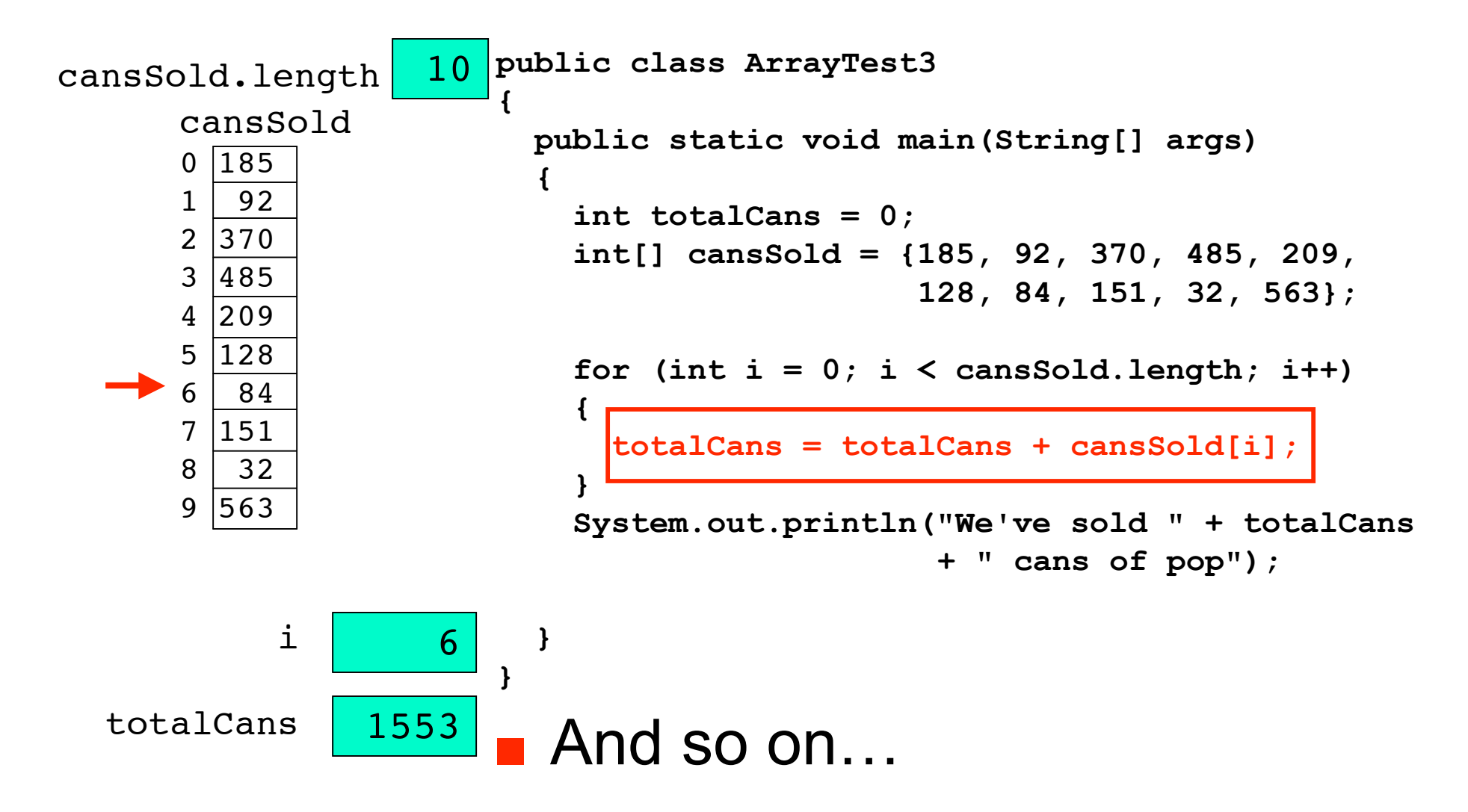

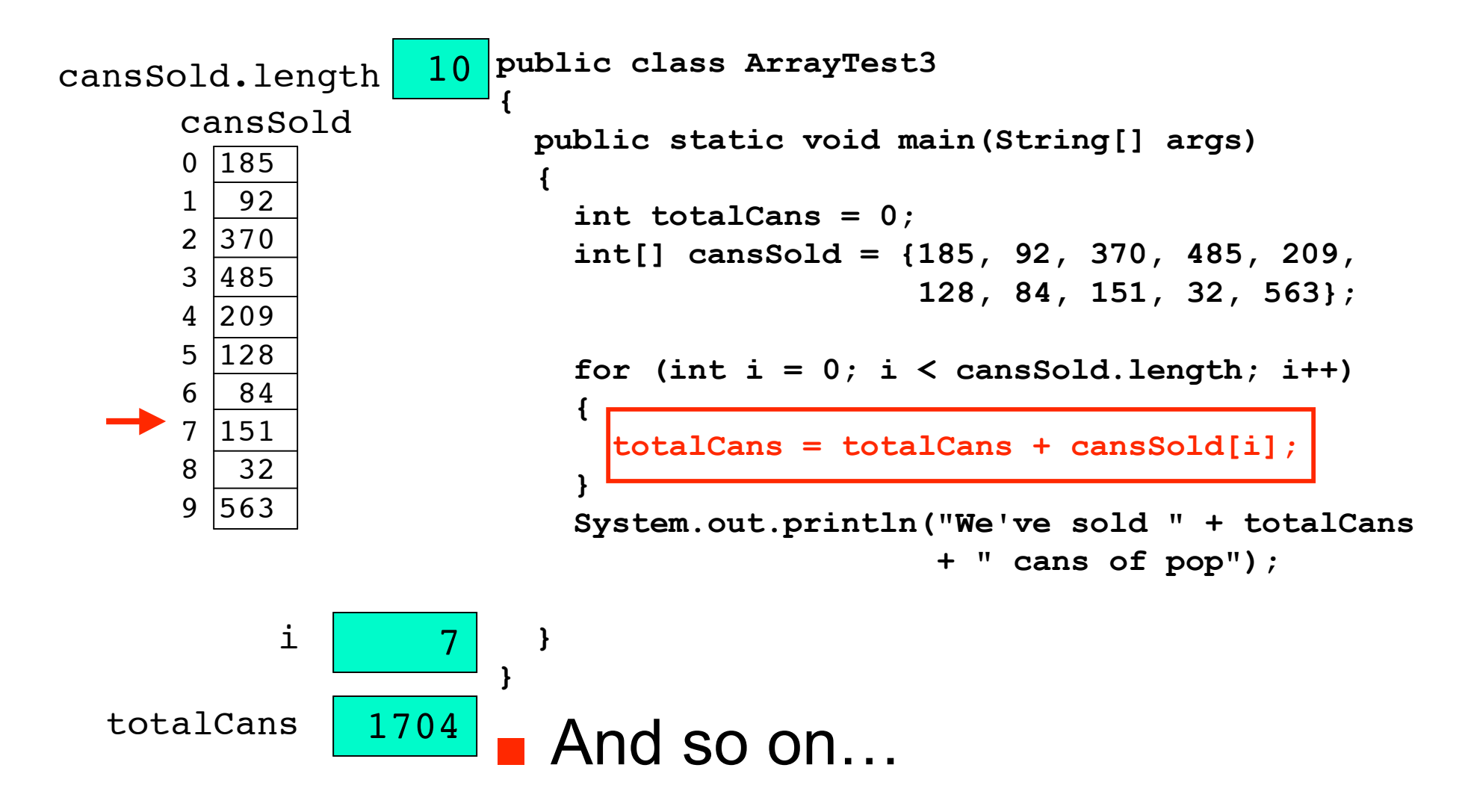

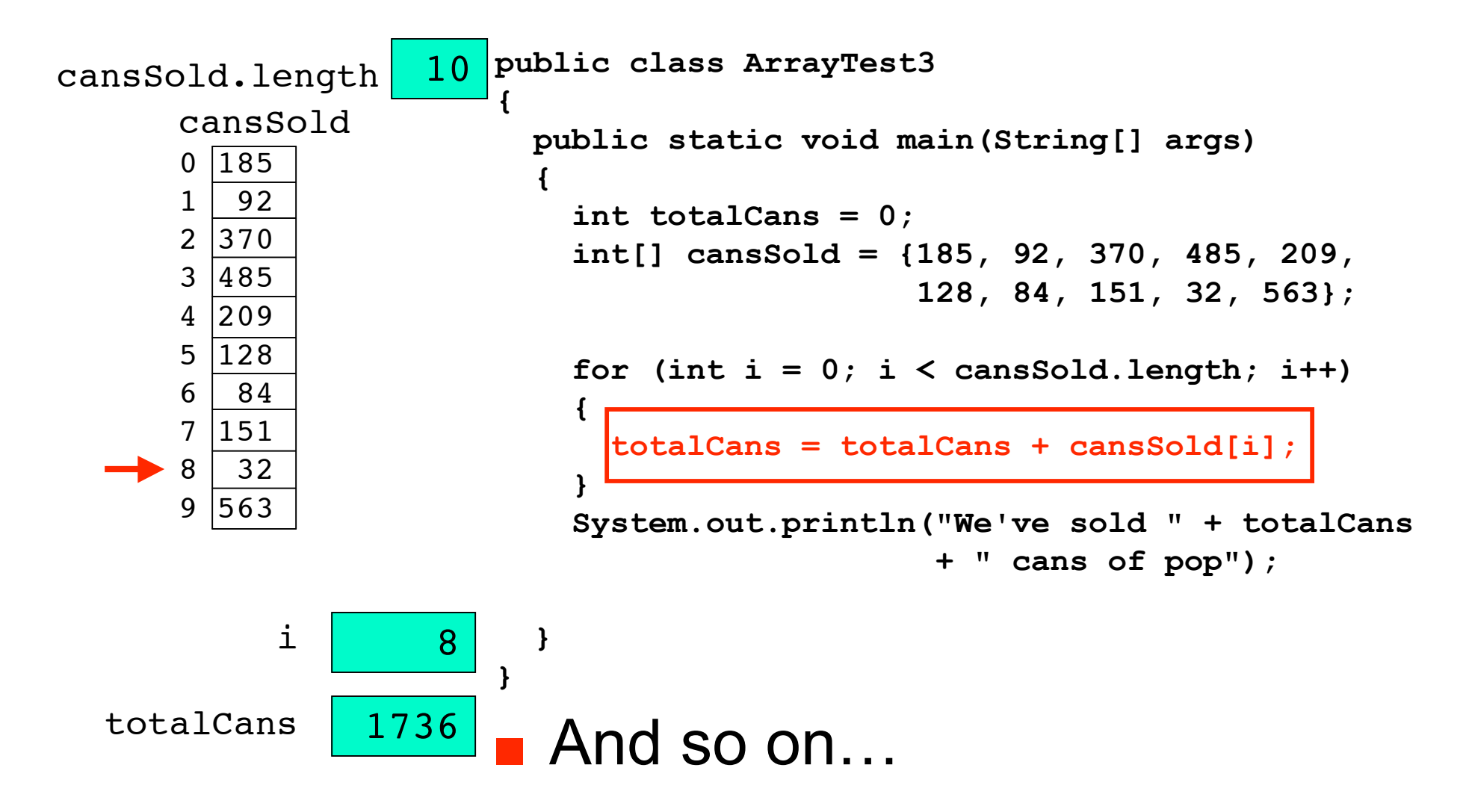

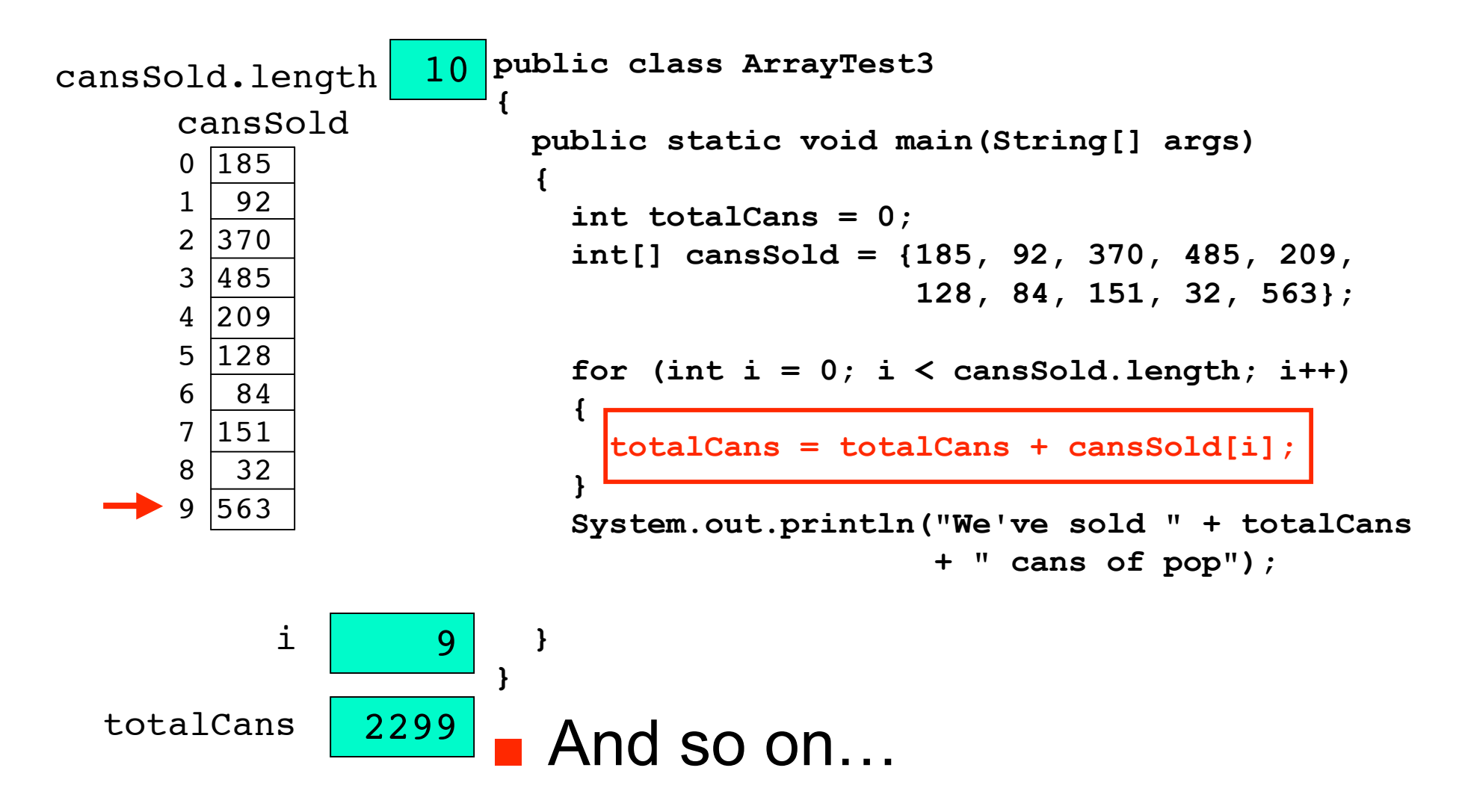

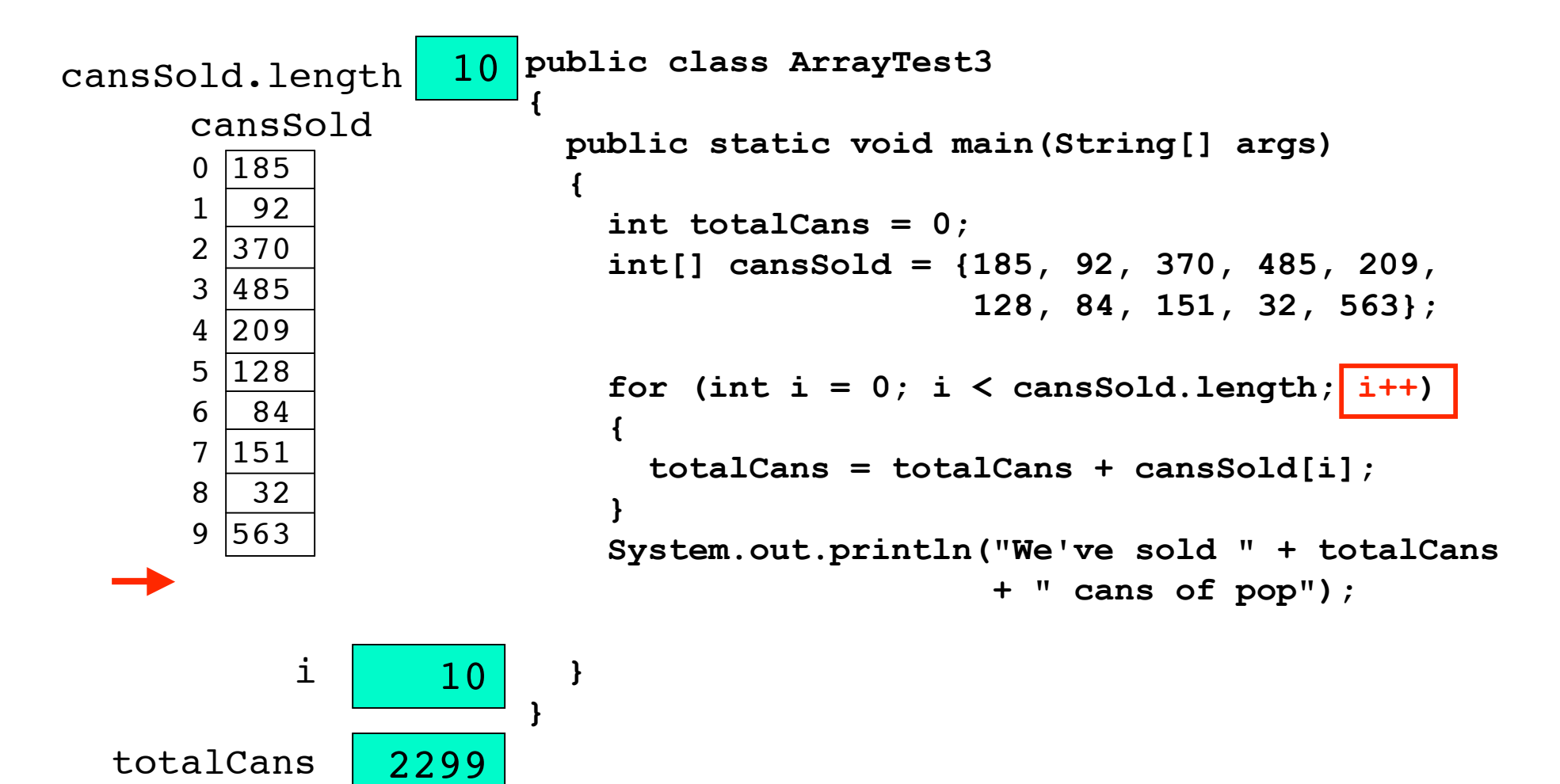

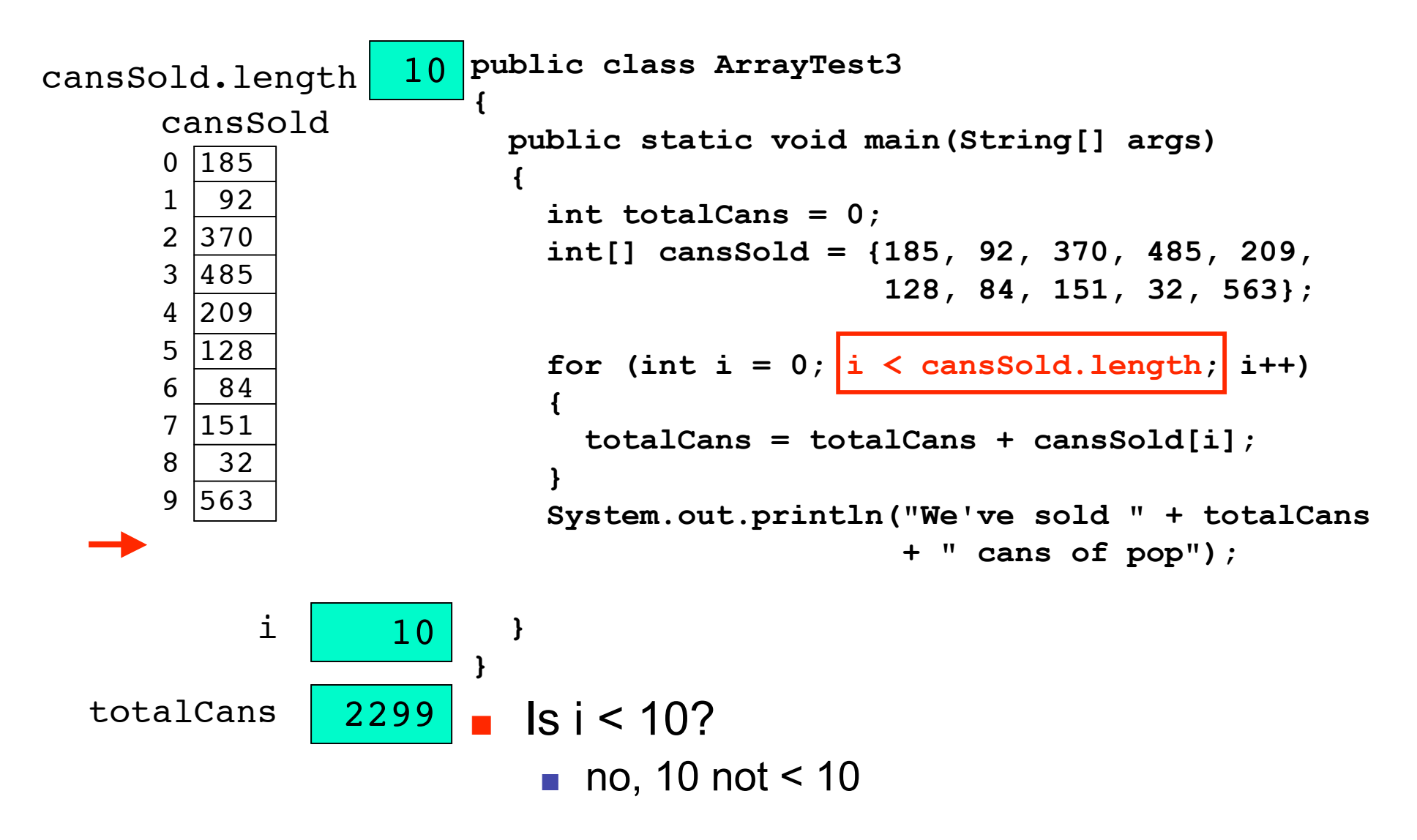

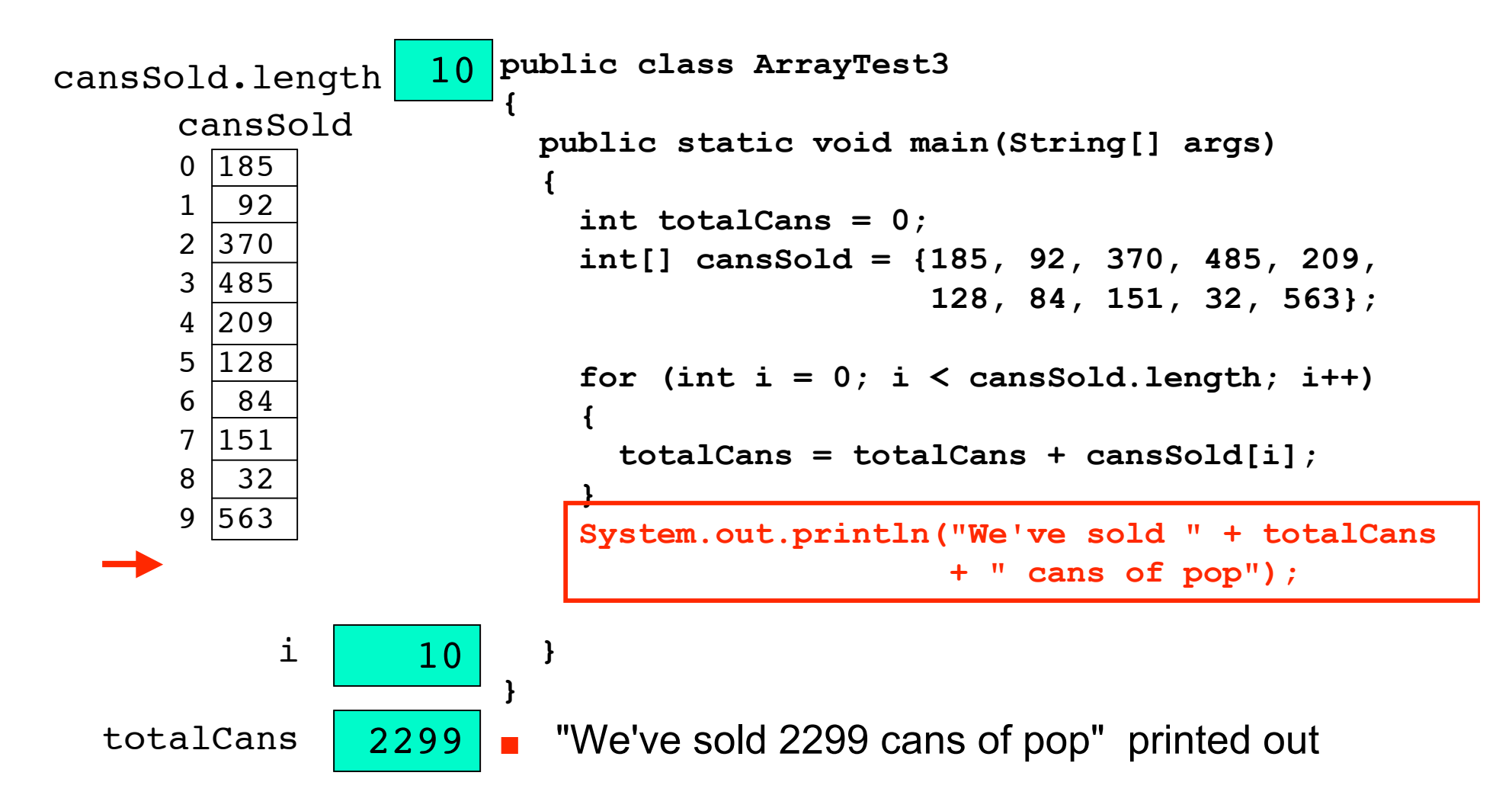

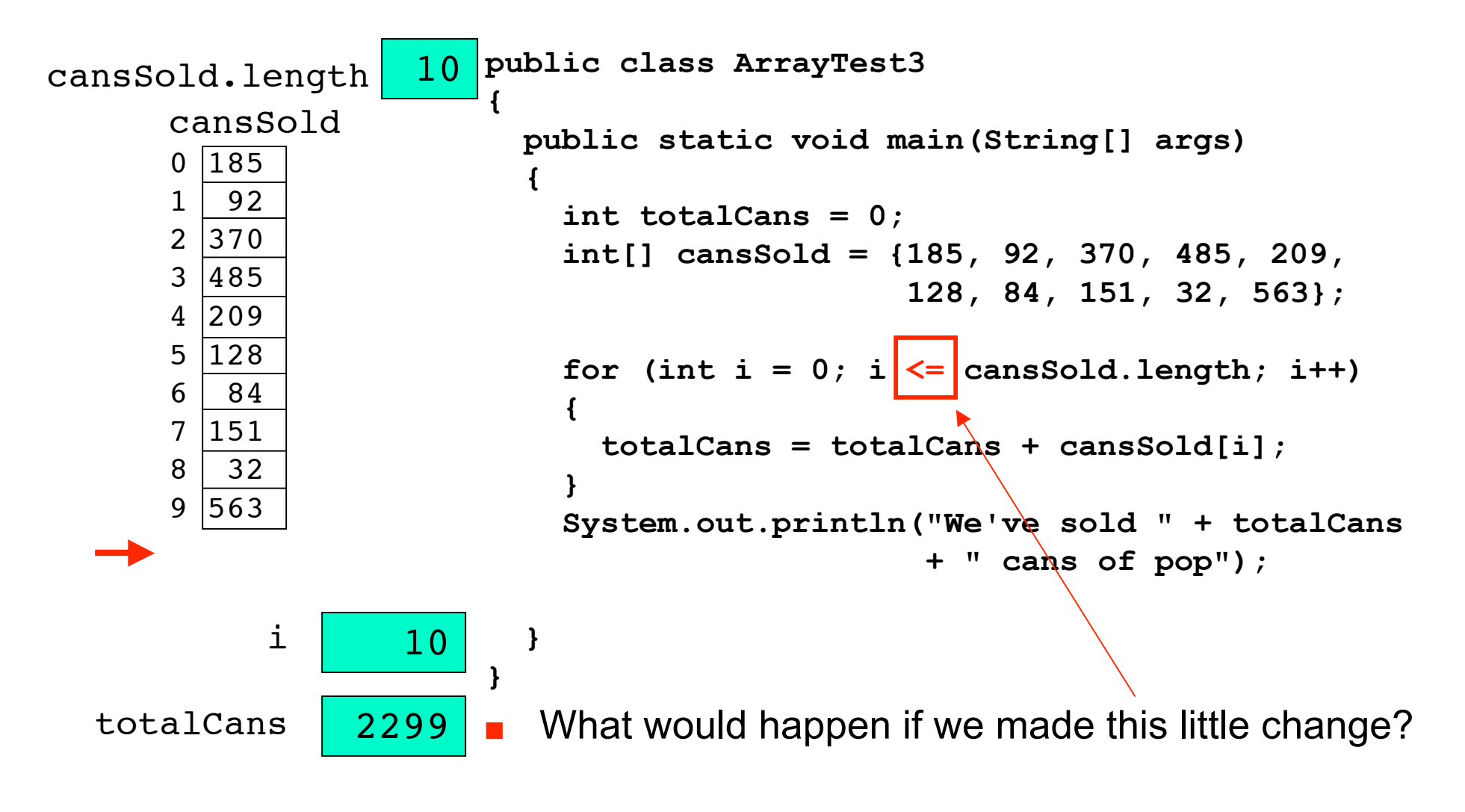

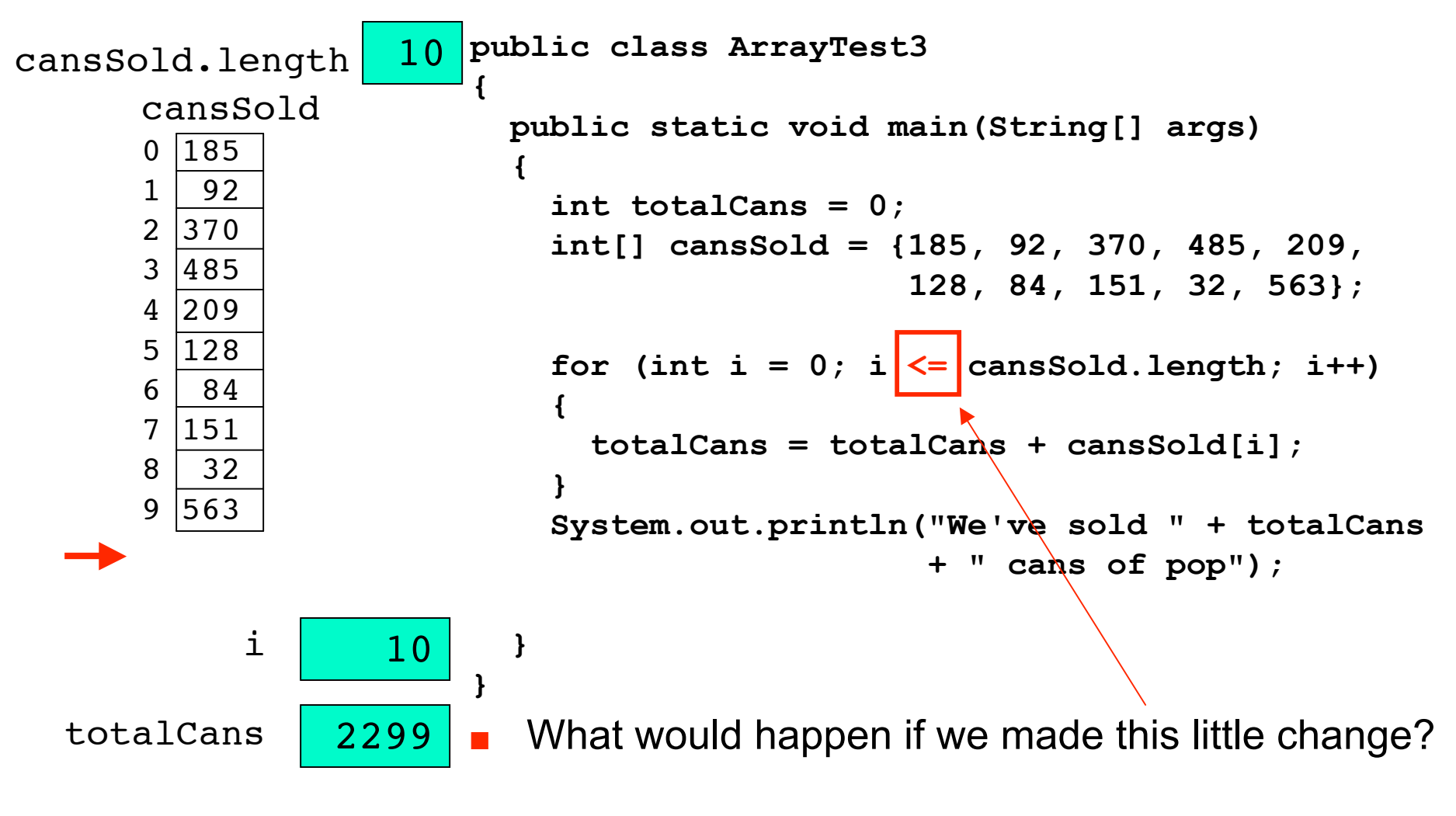

java.lang.ArrayIndexOutOfBoundsException: 10

# **Something To Remember**

cansSold  $0 \overline{185}$  $1 | 92$  $2|370$  $3 \mid 485$  $4 \mid 209$  $5 \mid 128$ 6 84  $7|151$ 8 32  $9|563$ cansSold.length 10

- Array canssold created with 10 elements
	- Indices (plural of index) are 0 through 9
- In general, array of size n will have indices ranging from 0 through n-1
- When you number things, you're used to beginning with 1
- Computer folks begin with 0
	- leads to "off by one" errors, even among computer veterans

## **Initializing Array With Keyboard Input**

**{**

**}**

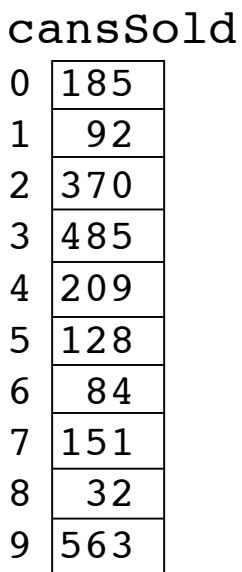

```
import java.util.Scanner;
public class ArrayTest3b
   public static void main(String[] args)
 {
     final int ARRAYSIZE = 10;
     int[] cansSold = new int[ARRAYSIZE];
     Scanner scan = new Scanner(System.in);
    for (int i = 0; i < cansSold.length; i++)
     {
       System.out.print("Enter machine " +
   (i+1));
       cansSold[i] = scan.nextInt();
     }
     // do useful stuff here
     System.out.println("Element 4 is " +
                         cansSold[4]);
   }
```
## **Averaging Loop Example**

numbers

- Let's say we want to write a program that prints average of values in some arbitrarily large array
	- like the one to the left called numbers
- Will require loop
- Simple task for looping in the context of an array
	- how will we make this happen?

#### **PrintMax Loop Example**

numbers

- Now instead of average, we want to find and print maximum value from some arbitrarily large array
	- Similar loop, but with some extra tweaks.

## **Histogram Loop Example**

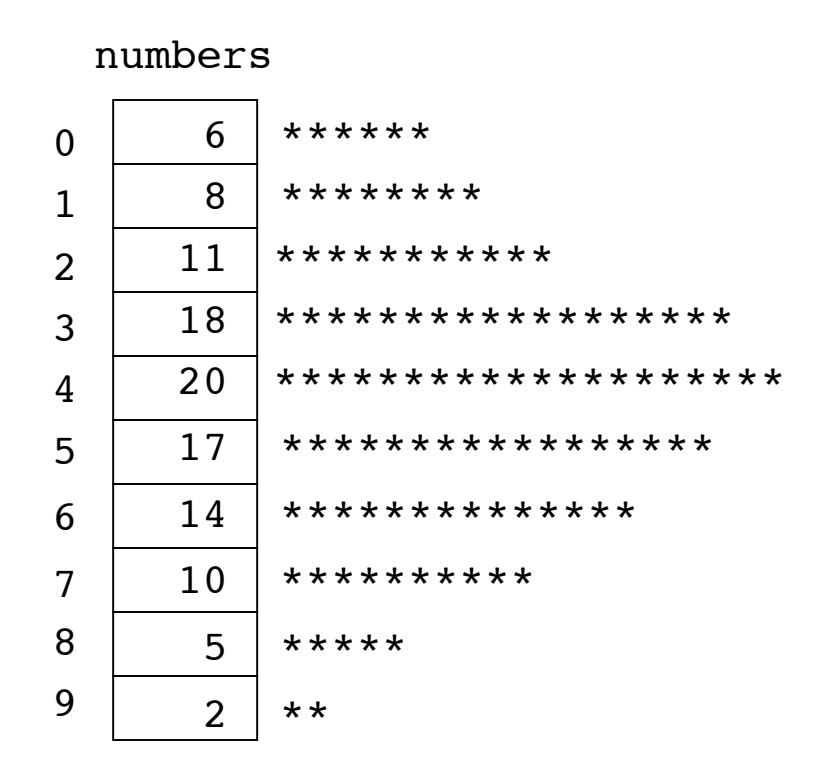

- Now use same data as basis for histogram
	- Write one loop to look at value associated with each row of array
		- $\blacksquare$  for each value print a line with that many asterisks
		- For example, if program reads value 6 from the array, should print line of 6 asterisks
			- Program then reads the value 8, prints a line of 8 asterisks, and so on.
- Need outer loop to read individual values in the array
- Need inner loop to print asterisks for each value

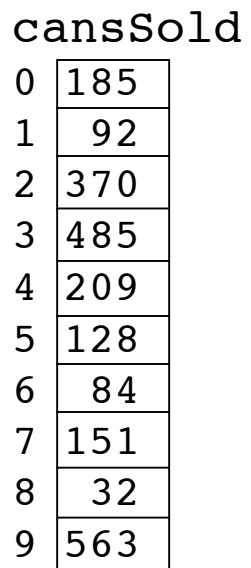

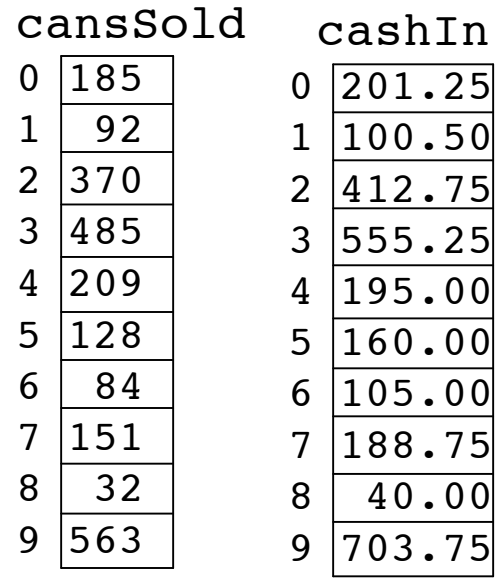

Could use two arrays of same size but with different types

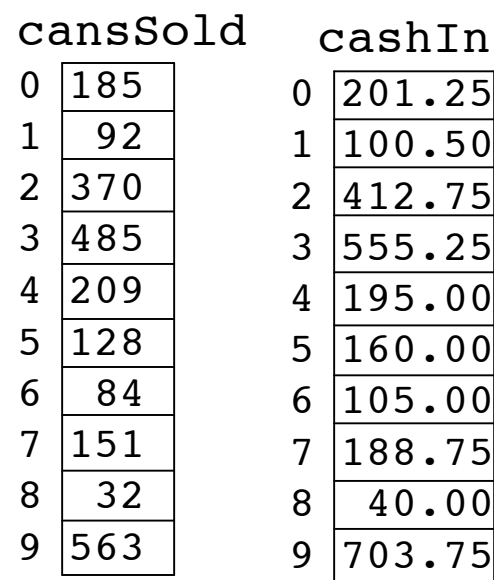

Could use two arrays of same size but with different types

■ Write program to compare what's been collected from each machine vs. how much should have been collected?

**{**

 **{**

 **}**

**}**

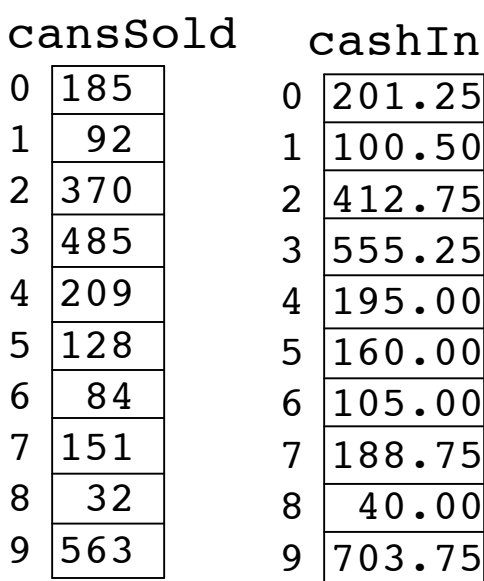

■ Write program to compare what's been collected from each machine vs. how much should have been collected?

**public class ArrayTest4**

```
 public static void main(String[] args)
   double expected;
   int[] cansSold = {185, 92, 370, 485, 209,
                      128, 84, 151, 32, 563};
   double[] cashIn = {201.25, 100.50, 412.75,
                       555.25, 195.00, 160.00,
                       105.00, 188.75, 40.00,
                       703.75};
  for (int i = 0; i < cansSold.length; i++)
   {
     expected = cansSold[i] * 1.25;
     System.out.println("Machine " + (i + 1) +
                         " off by $" +
                         (expected - cashIn[i]));
   }
```
Could use two arrays of same size but with different types

**{**

 **{**

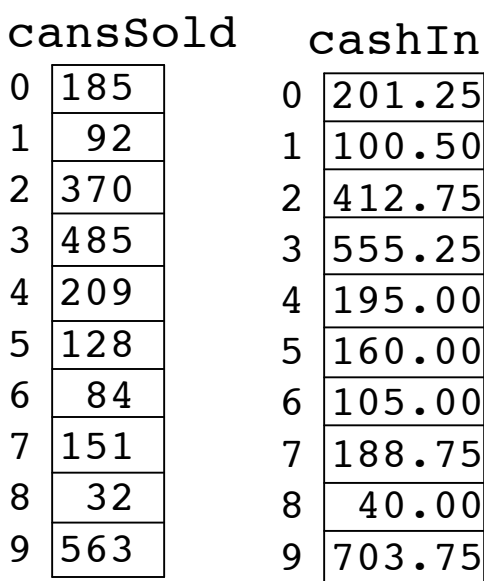

Write program to compare what's been collected from each machine vs. how much should have been collected?

**public class ArrayTest4**

```
 public static void main(String[] args)
   double expected;
   int[] cansSold = {185, 92, 370, 485, 209,
                      128, 84, 151, 32, 563};
   double[] cashIn = {201.25, 100.50, 412.75,
                       555.25, 195.00, 160.00,
                       105.00, 188.75, 40.00,
                       703.75};
  for (int i = 0; i < cansSold.length; i+1)
   {
     expected = cansSold[i] * 1.25;
     System.out.println("Machine " + (i + 1) +
                         " off by $" +
                          (expected - cashIn[i]));
   }
```
Could use two arrays of same size but with different types

What happens when we run the <sup>3</sup> program? **}**

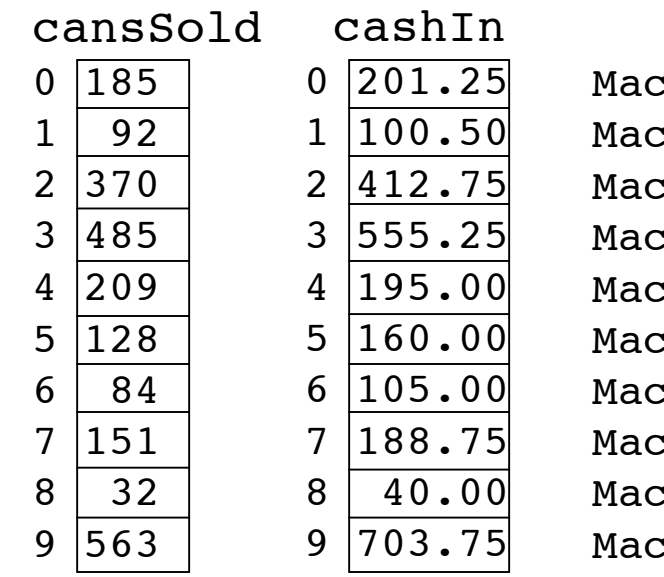

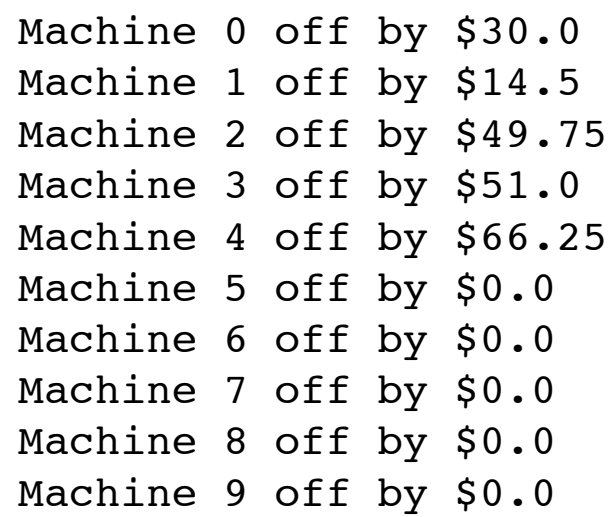

Somebody has been stealing from the machines after all! We need an anti-theft plan…

# **Arrays With Non-Primitive Types**

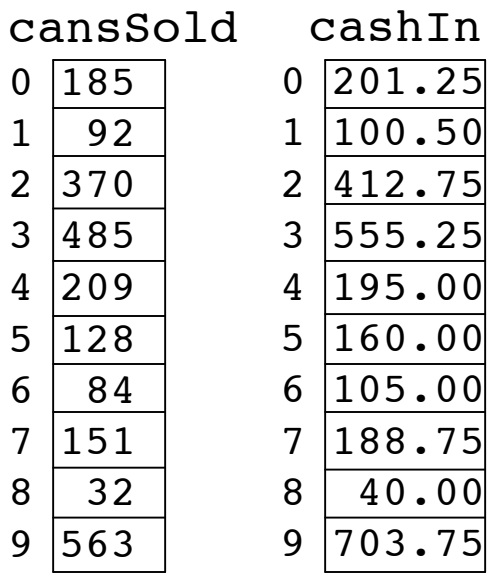

- Great if you're always storing primitives like integers or floating point numbers
	- What if we want to store String types too?
	- remember that String is an object, not a primitive data type

# **Arrays With Non-Primitive Types**

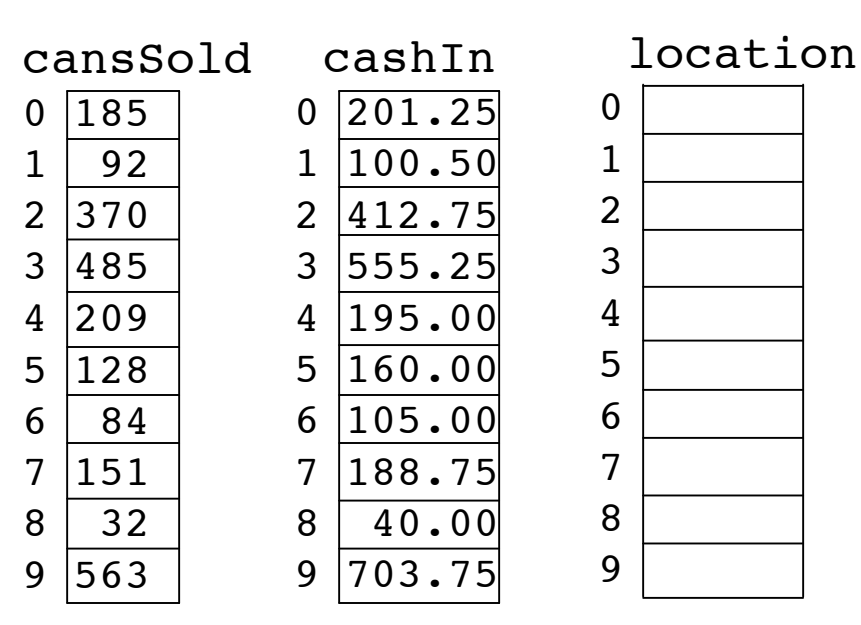

- Then we create array of objects
	- In this case objects will be Strings
- Array won't hold actual object
	- holds references: pointers to objects

 $String[ ]$  location = new String[10];

## **Arrays of Objects**

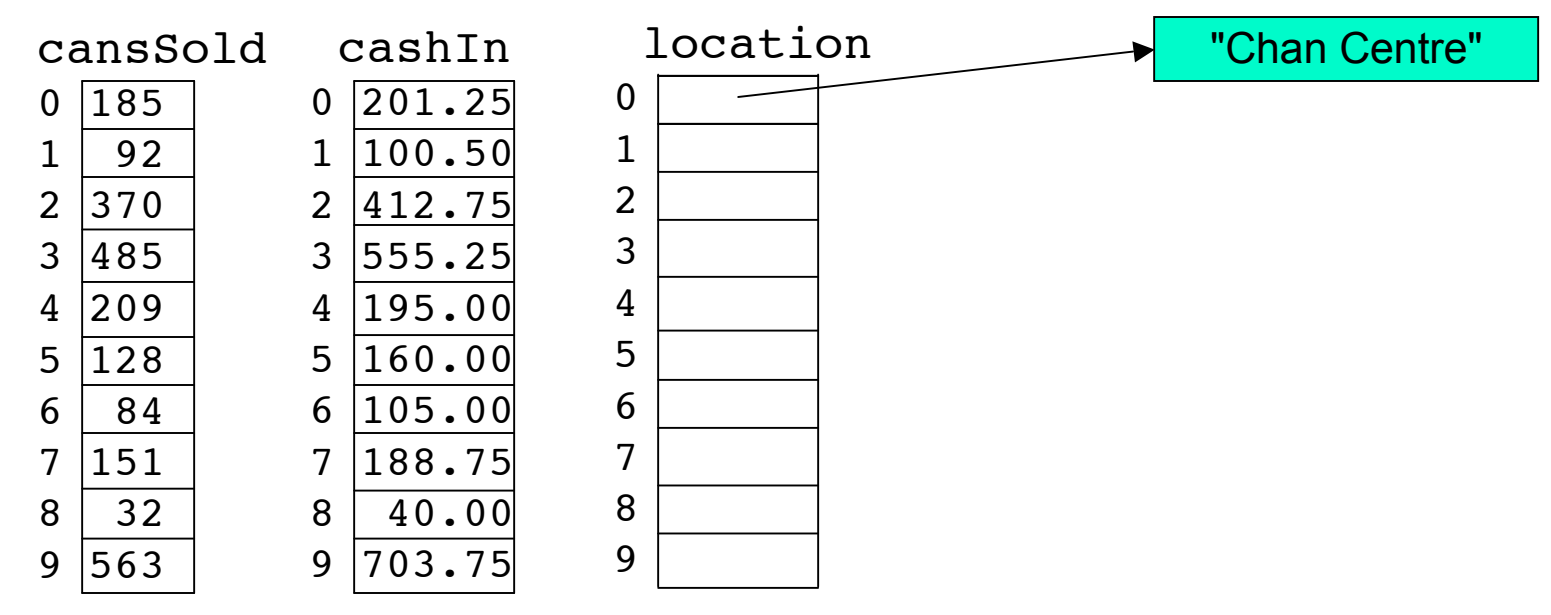

■ Now we can put references to Strings in our String array.

 $location[0] = "Chan Centre";$ 

## **Arrays of Objects**

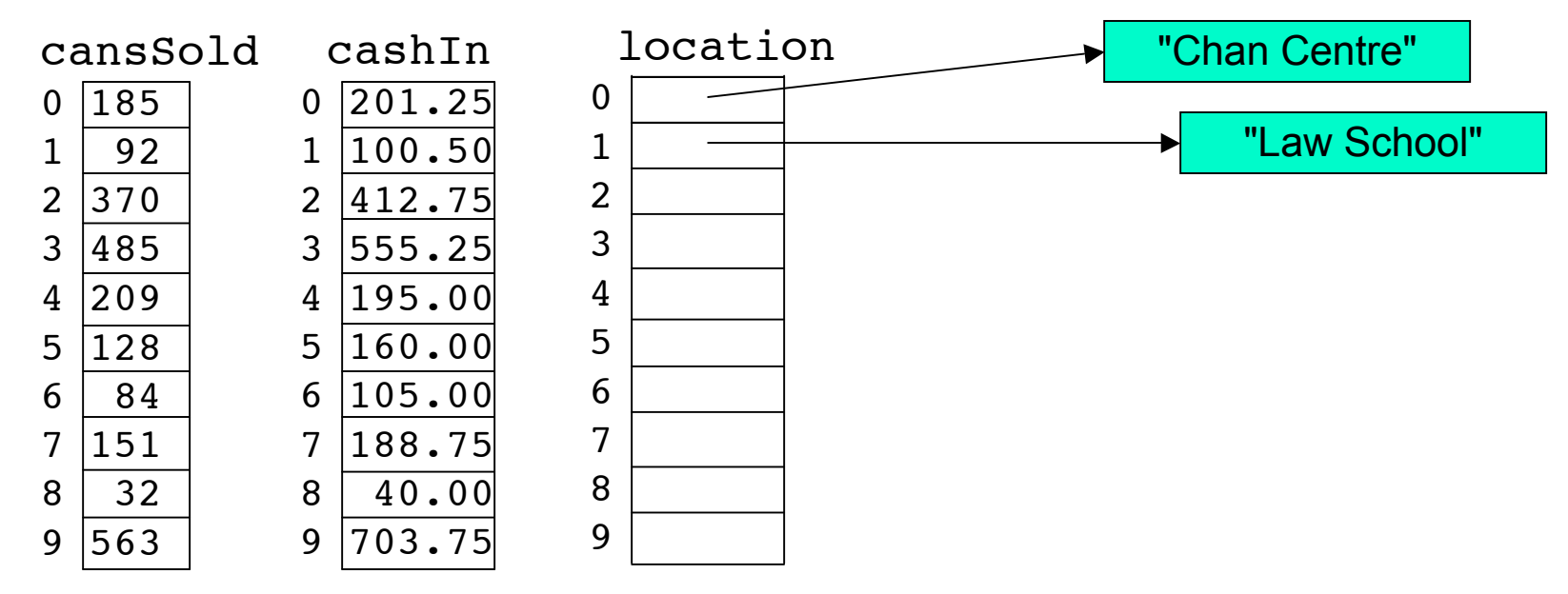

■ Now we can put references to Strings in our String array.

```
location[0] = "Chan Centre";
location[1] = "Law School";
```
## **Arrays of Objects**

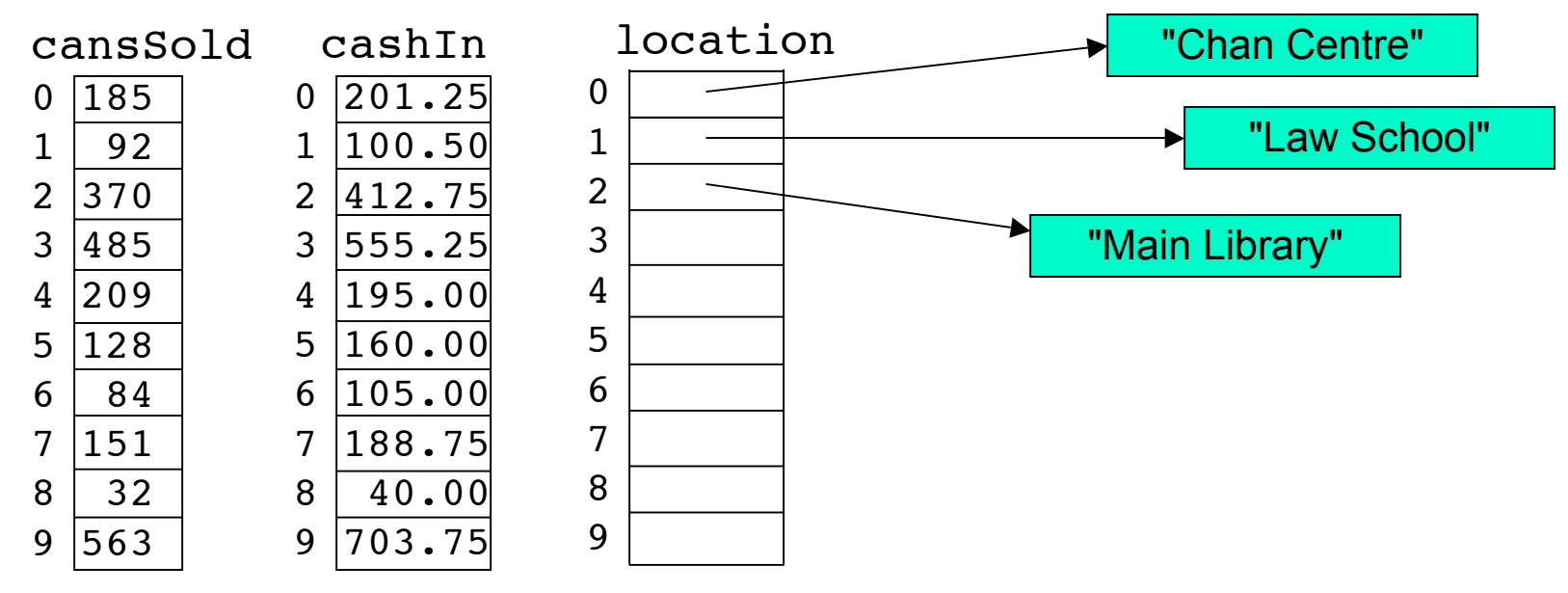

■ Now we can put references to Strings in our String array.

```
location[0] = "Chan Centre";location[1] = "Law School";location[2] = "Main Library";
```
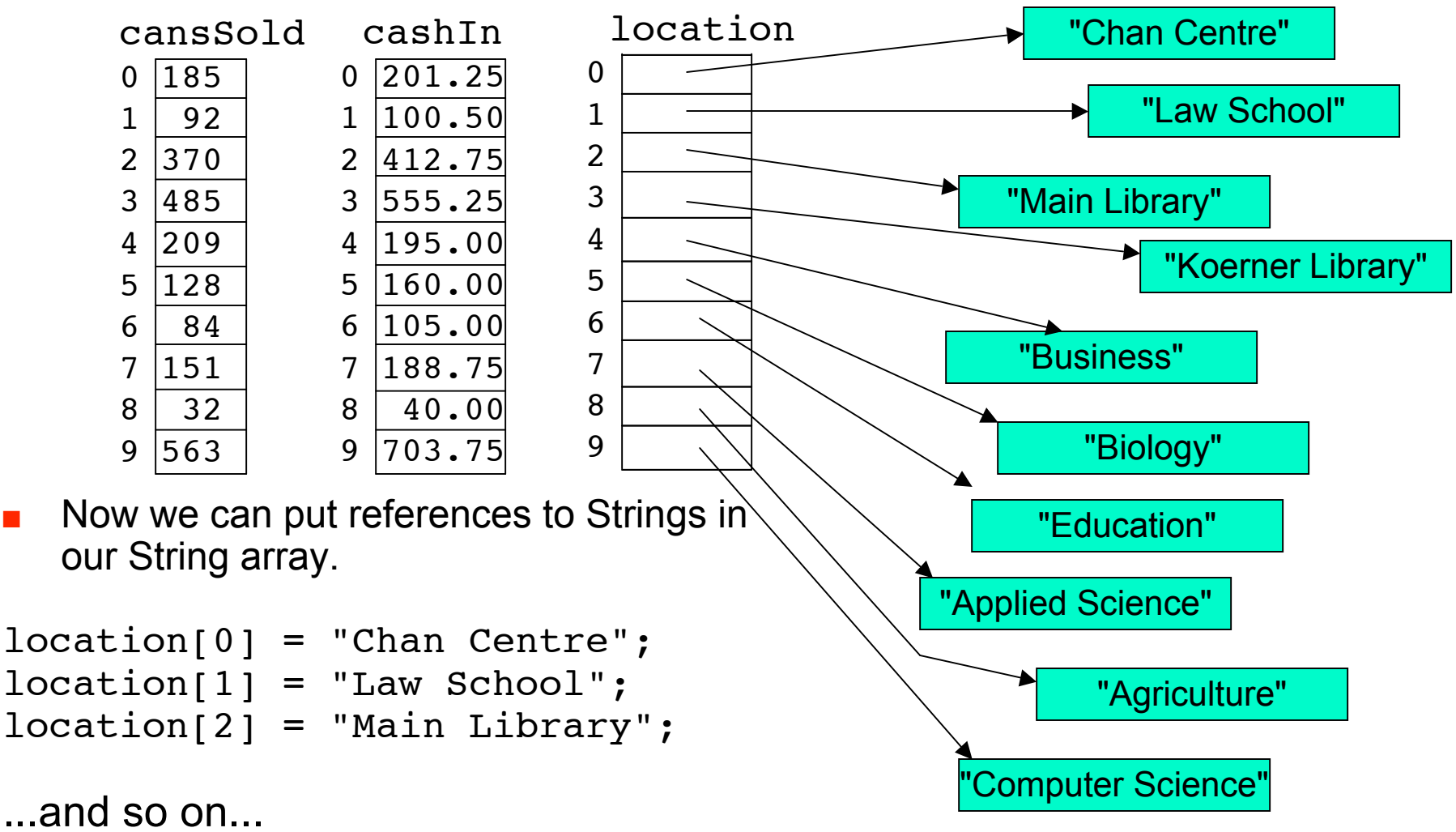

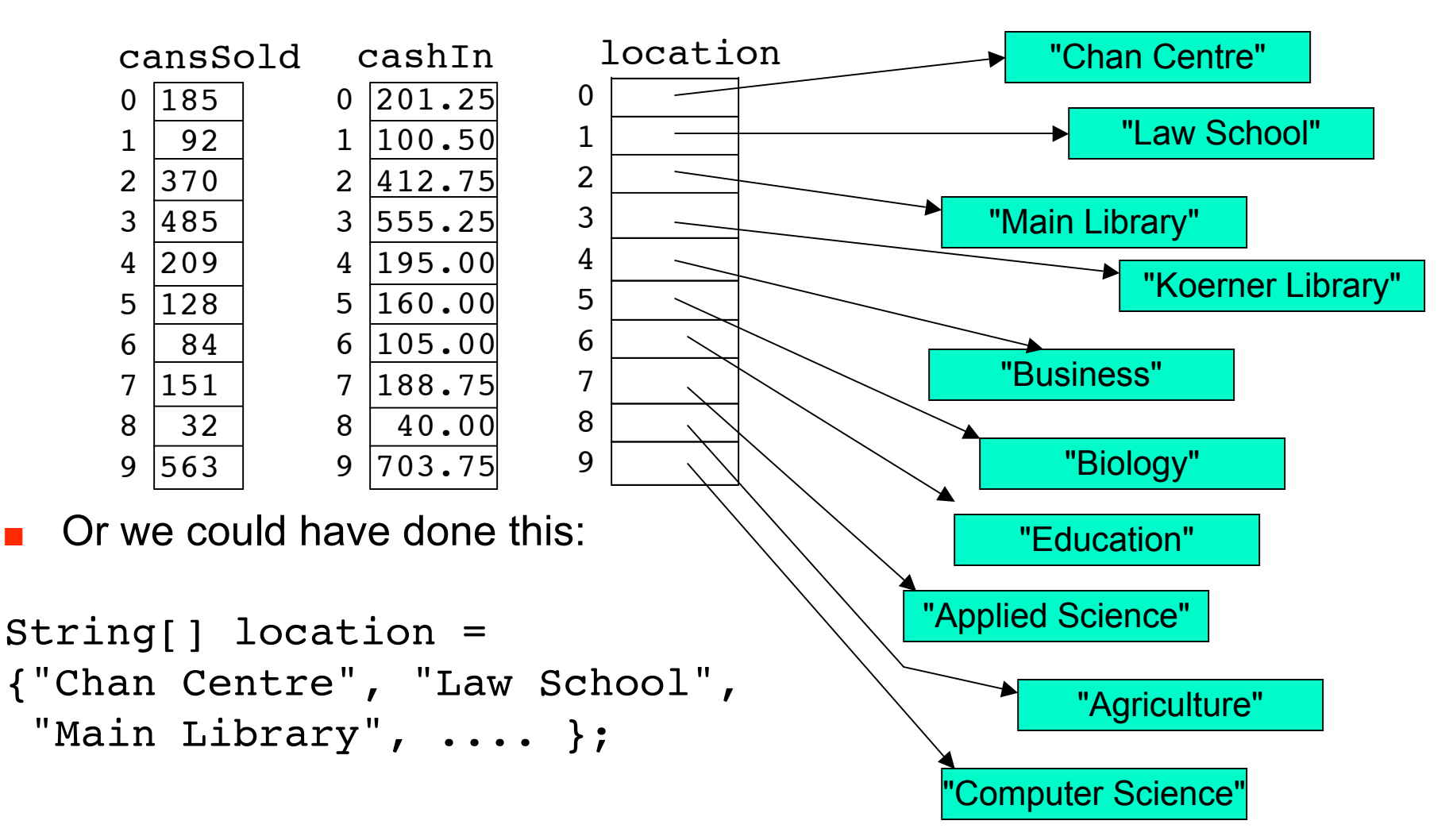

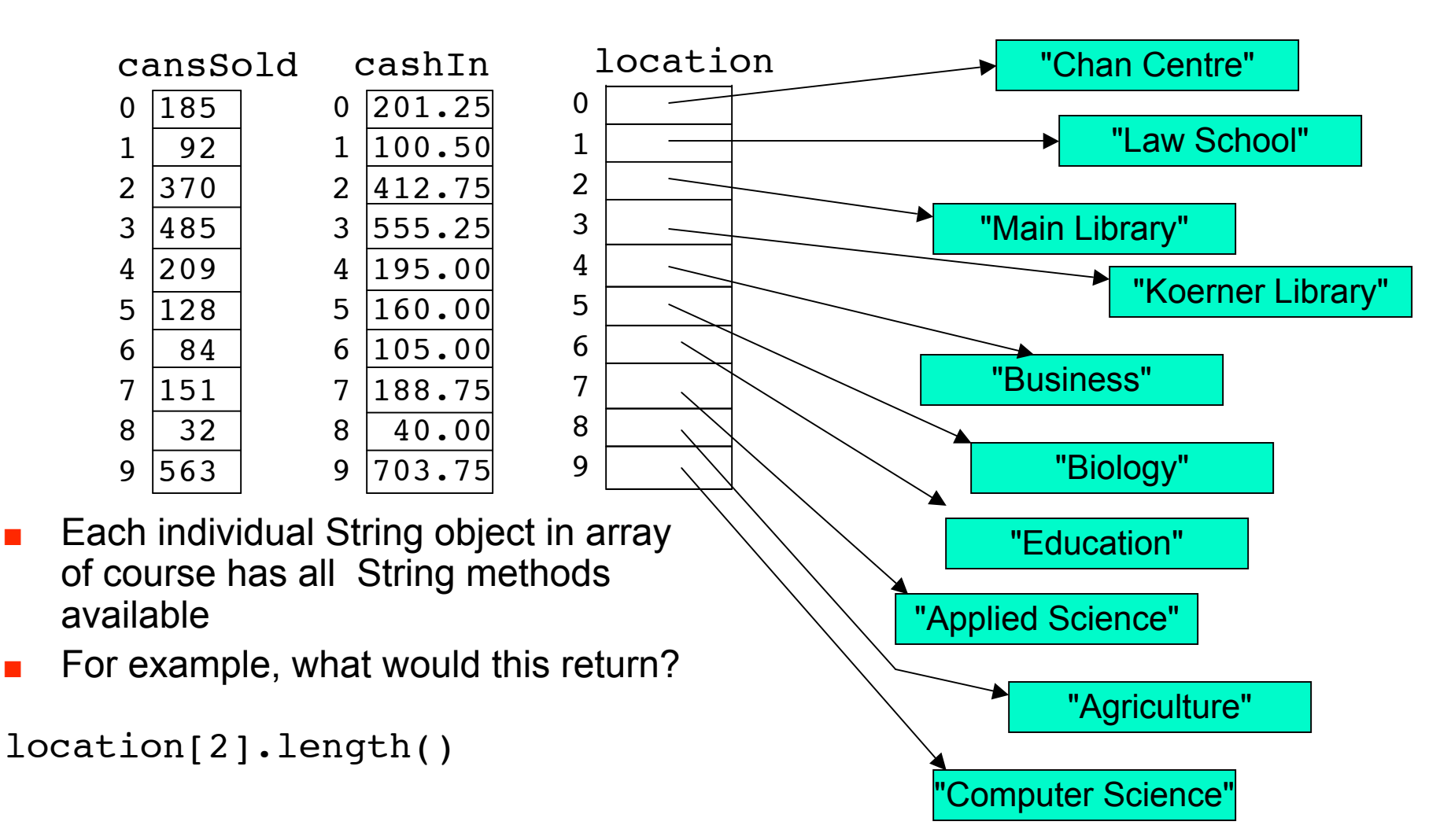

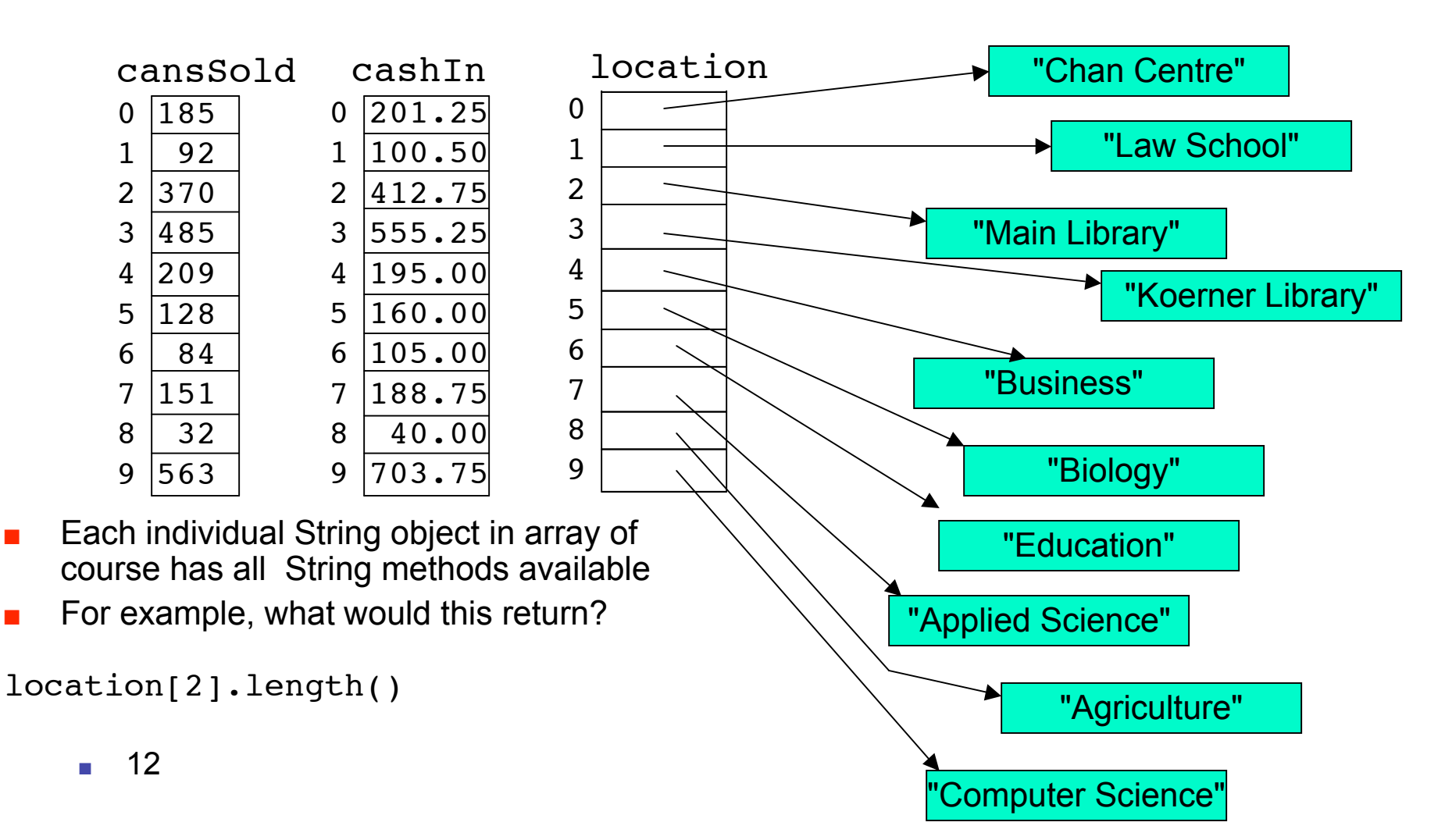

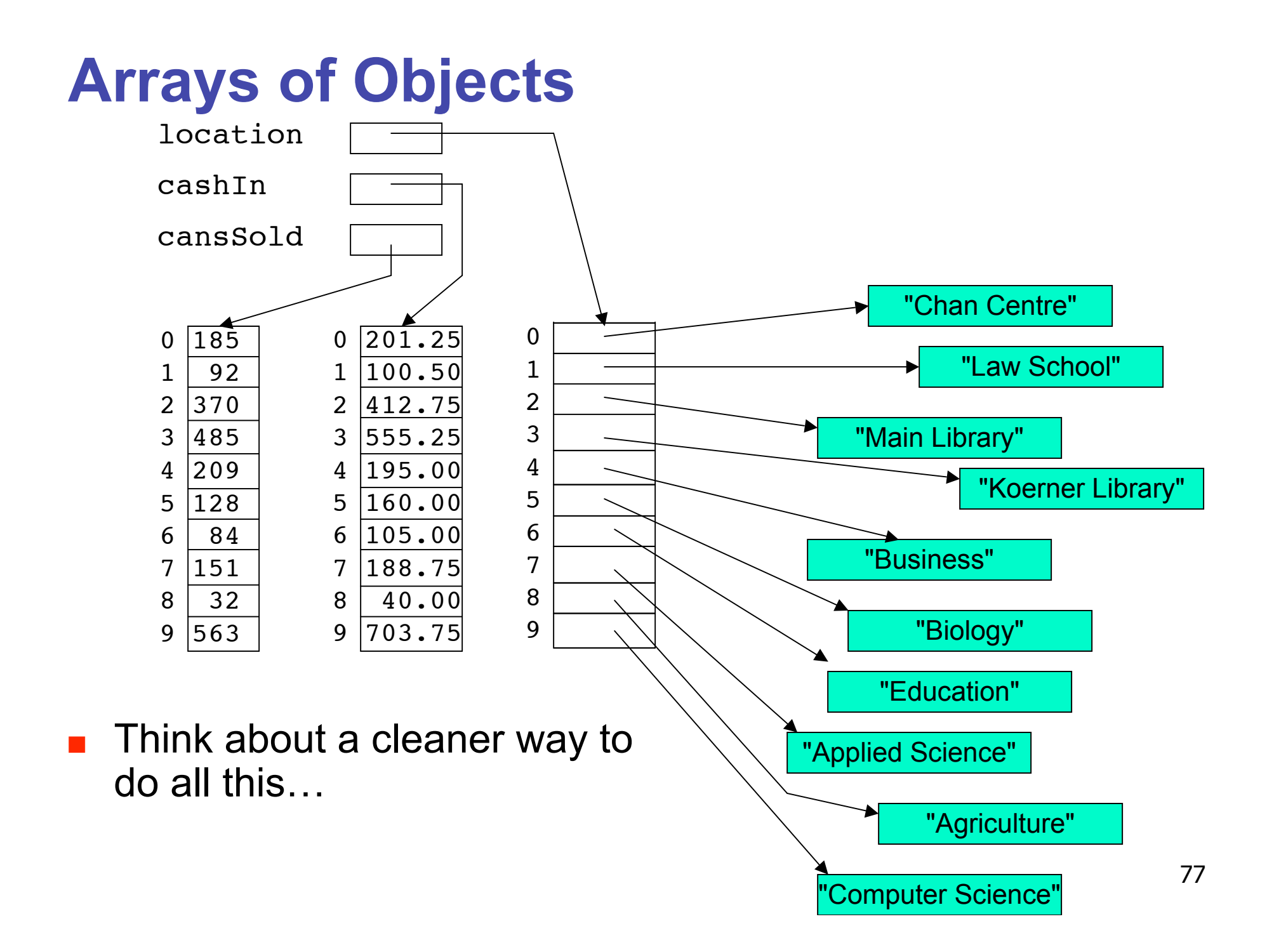